# Package 'MatchIt'

May 18, 2022

<span id="page-0-0"></span>Version 4.4.0

Title Nonparametric Preprocessing for Parametric Causal Inference

Description Selects matched samples of the original treated and control groups with similar covariate distributions -- can be used to match exactly on covariates, to match on propensity scores, or perform a variety of other matching procedures. The package also implements a series of recommendations offered in Ho, Imai, King, and Stuart (2007) [<DOI:10.1093/pan/mpl013>](https://doi.org/10.1093/pan/mpl013). (The 'gurobi' package, which is not on CRAN, is optional and comes with an installation of the Gurobi Optimizer, available at <<https://www.gurobi.com>>.)

```
Depends R (>= 3.1.0)
```
**Imports** backports  $(>= 1.1.9)$ ,  $Rcpp (> = 1.0.7)$ **Suggests** optmatch  $(>= 0.10.0)$ , Matching, rgenoud, nnet, rpart, mgcv, CBPS  $(>= 0.17)$ , dbarts, randomForest  $(>= 4.7-1)$ , glmnet  $(>= 4.0)$ ,  $gbm (= 2.1.7),$ cobalt  $(>= 4.2.3)$ , boot, lmtest, sandwich  $(>= 2.5-1)$ , survival, RcppProgress  $(>= 0.4.2)$ , Rglpk, Rsymphony, gurobi, knitr, rmarkdown LinkingTo Rcpp, RcppProgress SystemRequirements C++11

Encoding UTF-8 LazyData true License GPL (>=2)

URL <https://kosukeimai.github.io/MatchIt/>, <https://github.com/kosukeimai/MatchIt>

BugReports <https://github.com/kosukeimai/MatchIt/issues>

VignetteBuilder knitr

# R topics documented:

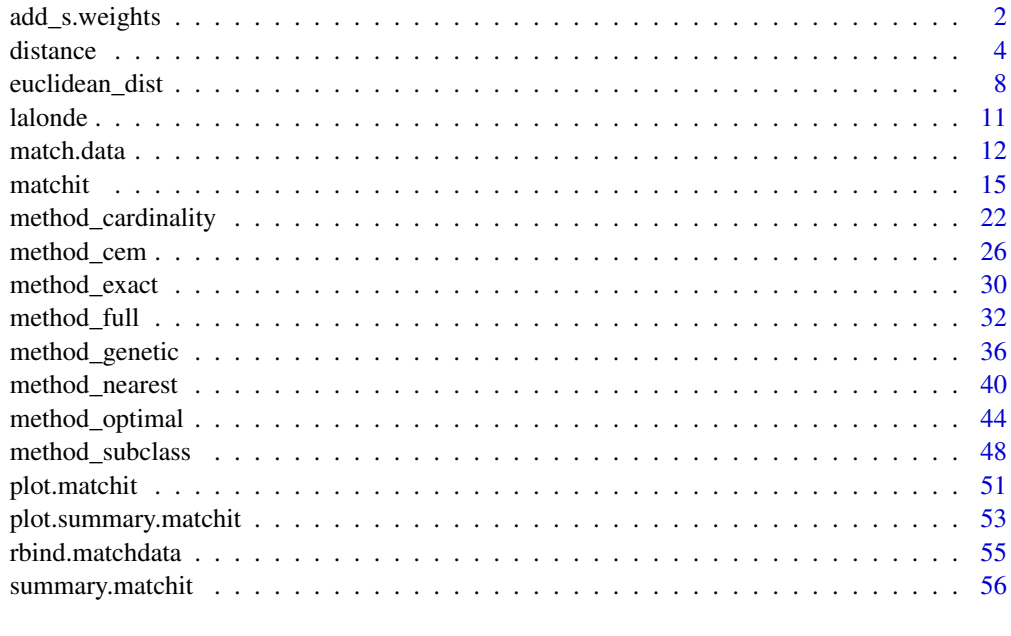

#### **Index** [61](#page-60-0)

add\_s.weights *Add sampling weights to a* matchit *object*

#### Description

Adds sampling weights to a matchit object so that they are incorporated into balance assessment and creation of the weights. This would typically only be used when an argument to s.weights was not supplied to [matchit\(\)](#page-14-1) (i.e., because they were not to be included in the estimation of the propensity score) but sampling weights are required for generalizing an effect to the correct population. Without adding sampling weights to the matchit object, balance assessment tools (i.e., [summary.matchit\(\)](#page-55-1) and [plot.matchit\(\)](#page-50-1)) will not calculate balance statistics correctly, and the weights produced by [match.data\(\)](#page-11-1) and [get\\_matches\(\)](#page-11-2) will not incorporate the sampling weights.

# Usage

```
add_s.weights(m, s.weights = NULL, data = NULL)
```
<span id="page-1-0"></span>

#### <span id="page-2-0"></span>add\_s.weights 3

# Arguments

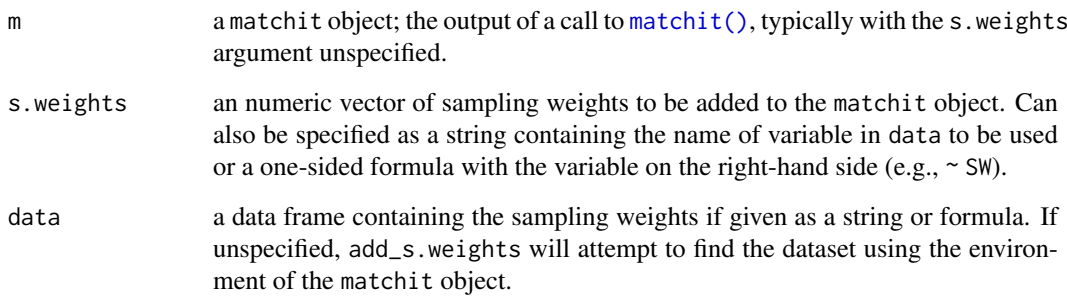

# Value

a matchit object with an s.weights component containing the supplied sampling weights. The nn component containing the sample sizes before and after matching will be adjusted to incorporate the sampling weights. If s.weights = NULL, the original matchit object is returned.

#### Author(s)

Noah Greifer

#### See Also

[matchit\(\)](#page-14-1); [match.data\(\)](#page-11-1)

#### Examples

```
data("lalonde")
# Generate random sampling weights, just
# for this example
sw <- rchisq(nrow(lalonde), 2)
# NN PS match using logistic regression PS that doesn't
# include sampling weights
m.out <- matchit(treat ~ age + educ + race + nodegree +
                  married + re74 + re75, data = lalonde)
m.out
# Add s.weights to the matchit object
m.out <- add_s.weights(m.out, sw)
m.out #note additional output
# Check balance; note that sample sizes incorporate
# s.weights
summary(m.out, improvement = FALSE)
```
#### <span id="page-3-1"></span><span id="page-3-0"></span>Description

Several matching methods require or can involve the distance between treated and control units. Options include the Mahalanobis distance, propensity score distance, or distance between usersupplied values. Propensity scores are also used for common support via the discard options and for defining calipers. This page documents the options that can be supplied to the distance argument to [matchit\(\)](#page-14-1).

#### Allowable options

There are four ways to specify the distance argument: 1) as a string containing the name of a method for estimating propensity scores, 2) as a string containing the name of a method for computing pairwise distances from the covariates, 3) as a vector of values whose pairwise differences define the distance between units, or 4) as a distance matrix containing all pairwise distances. The options are detailed below.

Propensity score estimation methods: When distance is specified as the name of a method for estimating propensity scores (described below), a propensity score is estimated using the variables in formula and the method corresponding to the given argument. This propensity score can be used to compute the distance between units as the absolute difference between the propensity scores of pairs of units. Propensity scores can also be used to create calipers and common support restrictions, whether or not they are used in the actual distance measure used in the matching, if any.

In addition to the distance argument, two other arguments can be specified that relate to the estimation and manipulation of the propensity scores. The link argument allows for different links to be used in models that require them such as generalized linear models, for which the logit and probit links are allowed, among others. In addition to specifying the link, the link argument can be used to specify whether the propensity score or the linearized version of the propensity score should be used; by specifying link = "linear.{link}", the linearized version will be used.

The distance, options argument can also be specified, which should be a list of values passed to the propensity score-estimating function, for example, to choose specific options or tuning parameters for the estimation method. If formula, data, or verbose are not supplied to distance.options, the corresponding arguments from matchit() will be automatically supplied. See the Examples for demonstrations of the uses of link and distance.options. When s.weights is supplied in the call to matchit(), it will automatically be passed to the propensity score-estimating function as the weights argument unless otherwise described below.

The following methods for estimating propensity scores are allowed:

- "glm" The propensity scores are estimated using a generalized linear model (e.g., logistic regression). The formula supplied to matchit() is passed directly to  $glm()$ , and [predict.glm\(\)](#page-0-0) is used to compute the propensity scores. The link argument can be specified as a link function supplied to [binomial\(\)](#page-0-0), e.g., "logit", which is the default. When link is prepended by "linear.", the linear predictor is used instead of the predicted probabilities. distance = "glm" with link = "logit" (logistic regression) is the default in matchit().
- "gam" The propensity scores are estimated using a generalized additive model. The formula supplied to matchit() is passed directly to [mgcv::gam\(\)](#page-0-0), and [mgcv::predict.gam\(\)](#page-0-0) is

<span id="page-4-0"></span>used to compute the propensity scores. The link argument can be specified as a link function supplied to [binomial\(\)](#page-0-0), e.g., "logit", which is the default. When link is prepended by "linear.", the linear predictor is used instead of the predicted probabilities. Note that unless the smoothing functions  $mgcv::s($ ),  $mgcv::te($ ),  $mgcv::ti($ ), or  $mgcv::t2()$  are used in formula, a generalized additive model is identical to a generalized linear model and will estimate the same propensity scores as glm. See the documentation for  $mgcv$ :  $\text{sgm}($ ), [mgcv::formula.gam\(\)](#page-0-0), and [mgcv::gam.models\(\)](#page-0-0) for more information on how to specify these models. Also note that the formula returned in the matchit() output object will be a simplified version of the supplied formula with smoothing terms removed (but all named variables present).

- "gbm" The propensity scores are estimated using a generalized boosted model. The formula supplied to matchit() is passed directly to  $gbm$ ;  $gbm()$ , and  $gbm$ :  $predict.gbm()$  is used to compute the propensity scores. The optimal tree is chosen using 5-fold cross-validation by default, and this can be changed by supplying an argument to method to distance.options; see [gbm::gbm.perf\(\)](#page-0-0) for details. The link argument can be specified as "linear" to use the linear predictor instead of the predicted probabilities. No other links are allowed. The tuning parameter defaults differ from gbm: :  $gbm$ (); they are as follows: n.trees = 1e4, interaction.depth = 3, shrinkage = .01, bag.fraction = 1, cv.folds = 5, keep.data = FALSE. These are the same defaults as used in WeightIt and twang, except for cv.folds and keep.data. Note this is not the same use of generalized boosted modeling as in twang; here, the number of trees is chosen based on cross-validation or out-of-bag error, rather than based on optimizing balance. twang should not be cited when using this method to estimate propensity scores.
- "lasso", "ridge", "elasticnet" The propensity scores are estimated using a lasso, ridge, or elastic net model, respectively. The formula supplied to matchit() is processed with [model.matrix\(\)](#page-0-0) and passed to [glmnet::cv.glmnet\(\)](#page-0-0), and [glmnet::predict.cv.glmnet\(\)](#page-0-0) is used to compute the propensity scores. The link argument can be specified as a link function supplied to [binomial\(\)](#page-0-0), e.g., "logit", which is the default. When link is prepended by "linear.", the linear predictor is used instead of the predicted probabilities. When link = "log", a Poisson model is used. For distance = "elasticnet", the alpha argument, which controls how to prioritize the lasso and ridge penalties in the elastic net, is set to .5 by default and can be changed by supplying an argument to alpha in distance.options. For "lasso" and "ridge", alpha is set to 1 and 0, respectively, and cannot be changed. The cv.glmnet() defaults are used to select the tuning parameters and generate predictions and can be modified using distance.options. If the s argument is passed to distance.options, it will be passed to predict.cv.glmnet(). Note that because there is a random component to choosing the tuning parameter, results will vary across runs unless a [seed](#page-0-0) is set.
- "rpart" The propensity scores are estimated using a classification tree. The formula supplied to matchit() is passed directly to [rpart::rpart\(\)](#page-0-0), and [rpart::predict.rpart\(\)](#page-0-0) is used to compute the propensity scores. The link argument is ignored, and predicted probabilities are always returned as the distance measure.
- "randomforest" The propensity scores are estimated using a random forest. The formula supplied to matchit() is passed directly to [randomForest::randomForest\(\)](#page-0-0), and randomForest::predict.rando is used to compute the propensity scores. The link argument is ignored, and predicted probabilities are always returned as the distance measure.
- "nnet" The propensity scores are estimated using a single-hidden-layer neural network. The formula supplied to matchit() is passed directly to [nnet::nnet\(\)](#page-0-0), and [fitted\(\)](#page-0-0) is used to compute the propensity scores. The link argument is ignored, and predicted probabilities are always returned as the distance measure. An argument to size must be supplied to distance.options when using method = "nnet".
- "cbps" The propensity scores are estimated using the covariate balancing propensity score (CBPS) algorithm, which is a form of logistic regression where balance constraints are incorporated

<span id="page-5-0"></span>to a generalized method of moments estimation of of the model coefficients. The formula supplied to matchit() is passed directly to CBPS:: CBPS(), and [fitted](#page-0-0) is used to compute the propensity scores. The link argument can be specified as "linear" to use the linear predictor instead of the predicted probabilities. No other links are allowed. The estimand argument supplied to matchit() will be used to select the appropriate estimand for use in defining the balance constraints, so no argument needs to be supplied to ATT in CBPS.

"bart" The propensity scores are estimated using Bayesian additive regression trees (BART). The formula supplied to matchit() is passed directly to [dbarts::bart2\(\)](#page-0-0), and [dbarts::fitted\(\)](#page-0-0) is used to compute the propensity scores. The link argument can be specified as "linear" to use the linear predictor instead of the predicted probabilities. When s.weights is supplied to matchit(), it will not be passed to bart2 because the weights argument in bart2 does not correspond to sampling weights.

Methods for computing distances from covariates: The following methods involve computing a distance matrix from the covariates themselves without estimating a propensity score. Calipers on the distance measure and common support restrictions cannot be used, and the distance component of the output object will be empty because no propensity scores are estimated. The link and distance.options arguments are ignored with these methods. See the individual matching methods pages for whether these distances are allowed and how they are used. Each of these distance measures can also be calculated outside matchit() using its [corresponding](#page-7-1) [function.](#page-7-1)

"euclidean" The Euclidean distance is the raw distance between units, computed as

$$
d_{ij} = \sqrt{(x_i - x_j)(x_i - x_j)'}
$$

It is sensitive to the scale of the covariates, so covariates with larger scales will take higher priority.

"scaled\_euclidean" The scaled Euclidean distance is the Euclidean distance computed on the scaled (i.e., standardized) covariates. This ensures the covariates are on the same scale. The covariates are standardized using the pooled within-group standard deviations, computed by treatment group-mean centering each covariate before computing the standard deviation in the full sample.

"mahalanobis" The Mahalanobis distance is computed as

$$
d_{ij} = \sqrt{(x_i - x_j)\Sigma^{-1}(x_i - x_j)'}
$$

where  $\Sigma$  is the pooled within-group covariance matrix of the covariates, computed by treatment group-mean centering each covariate before computing the covariance in the full sample. This ensures the variables are on the same scale and accounts for the correlation between covariates.

"robust\_mahalanobis" The robust rank-based Mahalanobis distance is the Mahalanobis distance computed on the ranks of the covariates with an adjustment for ties. It is described in Rosenbaum (2010, ch. 8) as an alternative to the Mahalanobis distance that handles outliers and rare categories better than the standard Mahalanobis distance but is not affinely invariant.

To perform Mahalanobis distance matching *and* estimate propensity scores to be used for a purpose other than matching, the mahvars argument should be used along with a different specification to distance. See the individual matching method pages for details on how to use mahvars.

Distances supplied as a numeric vector or matrix: distance can also be supplied as a numeric vector whose values will be taken to function like propensity scores; their pairwise difference will define the distance between units. This might be useful for supplying propensity scores computed outside matchit() or resupplying matchit() with propensity scores estimated previously without having to recompute them.

#### <span id="page-6-0"></span>distance 7 and 3 and 3 and 3 and 3 and 3 and 3 and 3 and 3 and 3 and 3 and 3 and 3 and 3 and 3 and 3 and 3 and 3 and 3 and 3 and 3 and 3 and 3 and 3 and 3 and 3 and 3 and 3 and 3 and 3 and 3 and 3 and 3 and 3 and 3 and 3 a

distance can also be supplied as a matrix whose values represent the pairwise distances between units. The matrix should either be a square, with a row and column for each unit (e.g., as the output of a call to as.matrix( $dist(.)$ )), or have as many rows as there are treated units and as many columns as there are control units (e.g., as the output of a call to [mahalanobis\\_dist\(\)](#page-7-2) or [optmatch::match\\_on\(\)](#page-0-0)). Distance values of Inf will disallow the corresponding units to be matched. When distance is a supplied as a numeric vector or matrix, link and distance.options are ignored.

#### **Outputs**

When specifying an argument to distance that estimates a propensity score, the output of the function called to estimate the propensity score (e.g., the glm object when distance = "glm") will be included in the matchit() output object in the model component. When distance propensity score estimation method or a vector of distance values, the estimated or supplied distance measures will be included in the matchit() output object in the distance component. Otherwise, the distance component will be empty.

#### Note

In versions of *MatchIt* prior to 4.0.0, distance was specified in a slightly different way. When specifying arguments using the old syntax, they will automatically be converted to the corresponding method in the new syntax but a warning will be thrown. distance = "logit", the old default, will still work in the new syntax, though distance = "glm", link = "logit" is preferred (note that these are the default settings and don't need to be made explicit).

#### Examples

```
data("lalonde")
# Linearized probit regression PS:
m.out1 <- matchit(treat ~ age + educ + race + married +
                    nodegree + re74 + re75, data = lalonde,
                  distance = "glm", link = "linear.probit")
# GAM logistic PS with smoothing splines (s()):
m.out2 \leq matchit(treat \sim s(age) + s(educ) + race + married +nodegree + re74 + re75, data = lalonde,
                  distance = "gam")
summary(m.out2$model)
# CBPS for ATC matching w/replacement, using the just-
# identified version of CBPS (setting method = "exact"):
m.out3 <- matchit(treat ~ age + educ + race + married +
                    nodegree + re74 + re75, data = lalonde,
                  distance = "cbps", estimand = "ATC",
                  distance.options = list(method = "exact"),
                  replace = TRUE)
# Mahalanobis distance matching - no PS estimated
m.out4 <- matchit(treat ~ age + educ + race + married +
                    nodegree + re74 + re75, data = lalonde,
                  distance = "mahalanobis")
m.out4$distance #NULL
# Mahalanobis distance matching with PS estimated
# for use in a caliper; matching done on mahvars
```

```
m.out5 \leq matchit(treat \sim age + educ + race + married +
                    nodegree + re74 + re75, data = lalonde,
                  distance = "glm", caliper = .1,
                  mahvars = \sim age + educ + race + married +
                                nodegree + re74 + re75)
summary(m.out5)
# User-supplied propensity scores
p.score \le fitted(glm(treat \sim age + educ + race + married +
                        nodegree + re74 + re75, data = lalonde,
                      family = binomial))
m.out6 <- matchit(treat ~ age + educ + race + married +
                    nodegree + re74 + re75, data = lalonde,
                  distance = p.score)
# User-supplied distance matrix using optmatch::match_on()
dist_mat <- optmatch::match_on(
              treat ~ age + educ + race + nodegree +
                married + re74 + re75, data = lalonde,
              method = "rank_mahalanobis")
m.out7 <- matchit(treat ~ age + educ + race + nodegree +
                    married + re74 + re75, data = lalonde,
                  distance = dist_mat)
```
<span id="page-7-1"></span>euclidean\_dist *Compute a Distance Matrix*

#### <span id="page-7-2"></span>Description

The functions compute a distance matrix, either for a single dataset (i.e., the distances between all pairs of units) or for two groups defined by a splitting variable (i.e., the distances between all units in one group and all units in the other). These distance matrices include the Mahalanobis distance, Euclidean distance, scaled Euclidean distance, and robust (rank-based) Mahalanobs distance. These functions can be used as inputs to the distance argument to  $\text{matchit}()$  and are used to compute the corresponding distance matrices within matchit() when named.

# Usage

```
euclidean_dist(formula = NULL, data = NULL, ...)
scaled_euclidean_dist(formula = NULL, data = NULL,
                      s.weights = NULL, var = NULL,
                      discarded = NULL, ...,)mahalanobis_dist(formula = NULL, data = NULL,
                 s.weights = NULL, var = NULL,
                 discarded = NULL, ...)robust_mahalanobis_dist(formula = NULL, data = NULL,
```
#### euclidean\_dist 9

s.weights = NULL, discarded = NULL, ...)

#### Arguments

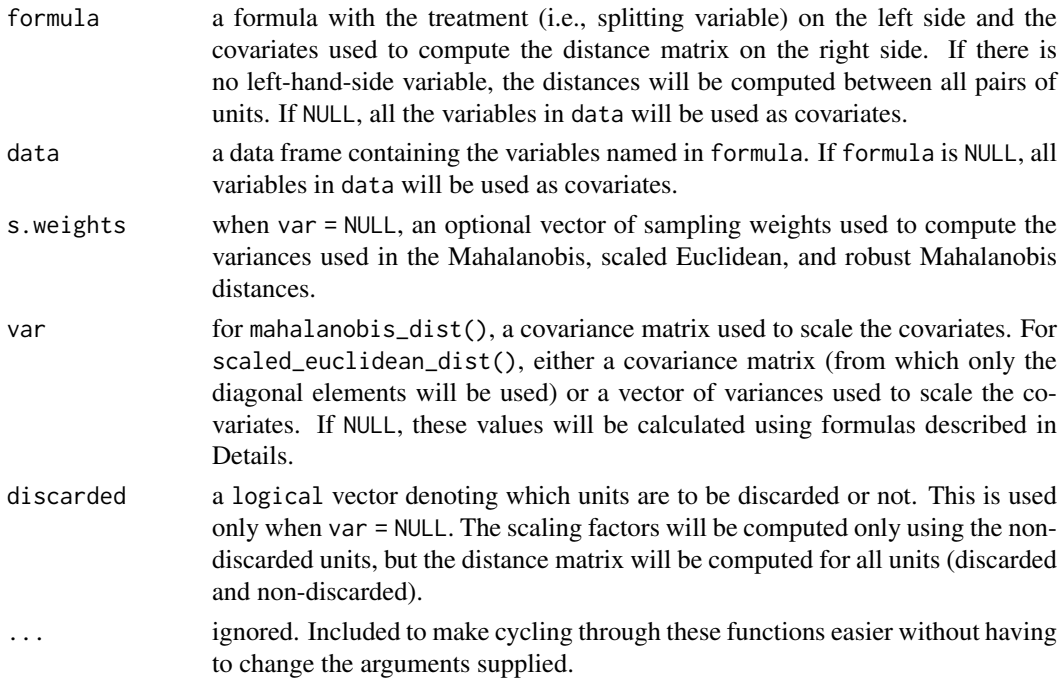

### Details

The **Euclidean distance** (computed using euclidean\_dist()) is the raw distance between units, computed as

$$
d_{ij} = \sqrt{(x_i - x_j)(x_i - x_j)'}
$$

where  $x_i$  and  $x_j$  are vectors of covariates for units i and j, respectively. The Euclidean distance is sensitive to the scales of the variables and their redundancy (i.e., correlation). It should probably not be used for matching unless all of the variables have been previously scaled appropriately or are already on the same scale. It forms the basis of the other distance measures.

The scaled Euclidean distance (computed using scaled\_euclidean\_dist()) is the Euclidean distance computed on the scaled covariates. Typically the covariates are scaled by dividing by their standard deviations, but any scaling factor can be supplied using the var argument. This leads to a distance measure computed as

$$
d_{ij} = \sqrt{(x_i - x_j)S_d^{-1}(x_i - x_j)'}
$$

where  $S_d$  is a diagonal matrix with the squared scaling factors on the diagonal. Although this measure is not sensitive to the scales of the variables (because they are all placed on the same scale), it is still sensitive to redundancy among the variables. For example, if 5 variables measure approximately the same construct (i.e., are highly correlated) and 1 variable measures another construct, the first construct will have 5 times as much influence on the distance between units as the second construct. The Mahalanobis distance attempts to address this issue.

The Mahalanobis distance (computed using mahalanobis\_dist()) is computed as

$$
d_{ij} = \sqrt{(x_i - x_j)S^{-1}(x_i - x_j)'}
$$

where  $S$  is a scaling matrix, typically the covariance matrix of the covariates. It is essentially equivalent to the Euclidean distance computed on the scaled principal components of the covariates. This is the most popular distance matrix for matching because it is not sensitive to the scale of the covariates and accounts for redundancy between them. The scaling matrix can also be supplied using the var argument.

The Mahalanobis distance can be sensitive to outliers and long-tailed or otherwise non-normally distributed covariates and may not perform well with categorical variables due to prioritizing rare categories over common ones. One solution is the rank-based robust Mahalanobis distance (computed using robust\_mahalanobis\_dist()), which is computed by first replacing the covariates with their ranks (using average ranks for ties) and rescaling each ranked covariate by a constant scaling factor before computing the usual Mahalanobis distance on the rescaled ranks.

The Mahalanobis distance and its robust variant are computed internally by transforming the covariates in such a way that the Euclidean distance computed on the scaled covariates is equal to the requested distance. For the Mahalanobis distance, this involves replacing the covariates vector  $x_i$  with  $x_iS^{-.5}$ , where  $S^{-.5}$  is the Cholesky decomposition of the (generalized) inverse of the covariance matrix S.

When a left-hand-side splitting variable is present in formula and var = NULL (i.e., so that the scaling matrix is computed internally), the covariance matrix used is the "pooled" covariance matrix, which essentially is a weighted average of the covariance matrices computed separately within each level of the splitting variable to capture within-group variation and reduce sensitivity to covariate imbalance. This is also true of the scaling factors used in the scaled Euclidean distance.

#### Value

A numeric distance matrix. When formula has a left-hand-side (treatment) variable, the matrix will have one row for each treated unit and one column for each control unit. Otherwise, the matrix will have one row and one column for each treated unit.

#### Author(s)

Noah Greifer

#### References

Rosenbaum, P. R. (2010). Design of observational studies. Springer.

Rosenbaum, P. R., & Rubin, D. B. (1985). Constructing a Control Group Using Multivariate Matched Sampling Methods That Incorporate the Propensity Score. The American Statistician, 39(1), 33–38. JSTOR. [doi:10.2307/2683903](https://doi.org/10.2307/2683903)

Rubin, D. B. (1980). Bias Reduction Using Mahalanobis-Metric Matching. Biometrics, 36(2), 293–298. [doi:10.2307/2529981](https://doi.org/10.2307/2529981)

# See Also

[distance](#page-3-1),  $matchit()$ ,  $dist()$  (which is used internally to compute Euclidean distances)

[optmatch::match\\_on\(\)](#page-0-0), which provides similar functionality but with fewer options and a focus on efficient storage of the output.

#### Examples

data("lalonde")

# Computing the scaled Euclidean distance between all units:

<span id="page-9-0"></span>

#### <span id="page-10-0"></span>lalonde to the contract of the contract of the contract of the contract of the contract of the contract of the contract of the contract of the contract of the contract of the contract of the contract of the contract of the

```
d <- scaled_euclidean_dist(~ age + educ + race + married,
                           data = lalonde)
# Another interface using the data argument:
dat <- subset(lalonde, select = c(age, educ, race, married))
d <- scaled_euclidean_dist(data = dat)
# Computing the Mahalanobis distance between treated and
# control units:
d \leq mahalanobis dist(treat \sim age + educ + race + married,
                      data = lalonde)
# Supplying a covariance matrix or vector of variances (note:
# a bit more complicated with factor variables)
dat \leq subset(lalonde, select = c(age, educ, married, re74))
vars <- sapply(dat, var)
d \leq scaled euclidean dist(data = dat, var = vars)
# Same result:
d \leq scaled_euclidean_dist(data = dat, var = diag(vars))
# Discard units:
discard <- sample(c(TRUE, FALSE), nrow(lalonde),
                  replace = TRUE, prob = c(.2, .8))d \leq mahalanobis_dist(treat \sim age + educ + race + married,
                      data = lalonde, discarded = discard)
dim(d) #all units present in distance matrix
table(lalonde$treat)
```
lalonde *Data from National Supported Work Demonstration and PSID, as analyzed by Dehejia and Wahba (1999).*

#### Description

This is a subsample of the data from the treated group in the National Supported Work Demonstration (NSW) and the comparison sample from the Population Survey of Income Dynamics (PSID). This data was previously analyzed extensively by Lalonde (1986) and Dehejia and Wahba (1999).

#### Usage

```
data(lalonde)
```
#### Format

A data frame with 614 observations (185 treated, 429 control). There are 9 variables measured for each individual.

- "treat" is the treatment assignment (1=treated, 0=control).
- "age" is age in years.
- "educ" is education in number of years of schooling.
- <span id="page-11-0"></span>• "race" is the individual's race/ethnicity, (Black, Hispanic, or White). Note previous versions of this dataset used indicator variables black and hispan instead of a single race variable.
- "married" is an indicator for married (1=married, 0=not married).
- "nodegree" is an indicator for whether the individual has a high school degree (1=no degree, 0=degree).
- "re74" is income in 1974, in U.S. dollars.
- "re75" is income in 1975, in U.S. dollars.
- "re78" is income in 1978, in U.S. dollars.

"treat" is the treatment variable, "re78" is the outcome, and the others are pre-treatment covariates.

#### References

Lalonde, R. (1986). Evaluating the econometric evaluations of training programs with experimental data. American Economic Review 76: 604-620.

Dehejia, R.H. and Wahba, S. (1999). Causal Effects in Nonexperimental Studies: Re-Evaluating the Evaluation of Training Programs. Journal of the American Statistical Association 94: 1053-1062.

<span id="page-11-1"></span>match.data *Construct a matched dataset from a* matchit *object*

#### <span id="page-11-2"></span>Description

match.data() and get\_matches() create a data frame with additional variables for the distance measure, matching weights, and subclasses after matching. This dataset can be used to estimate treatment effects after matching or subclassification. get\_matches() is most useful after matching with replacement; otherwise, match.data() is more flexible. See Details below for the difference between them.

#### Usage

```
match.data(object,
           group = "all".distance = "distance",
           weights = "weights",
           subclass = "subclass",
           data = NULL,include.s.weights = TRUE,
           drop.unmatched = TRUE)
get_matches(object,
            distance = "distance",
            weights = "weights",
            subclass = "subclass",
            id = "id",data = NULL,include.s.weights = TRUE)
```
#### <span id="page-12-0"></span>match.data 13

#### Arguments

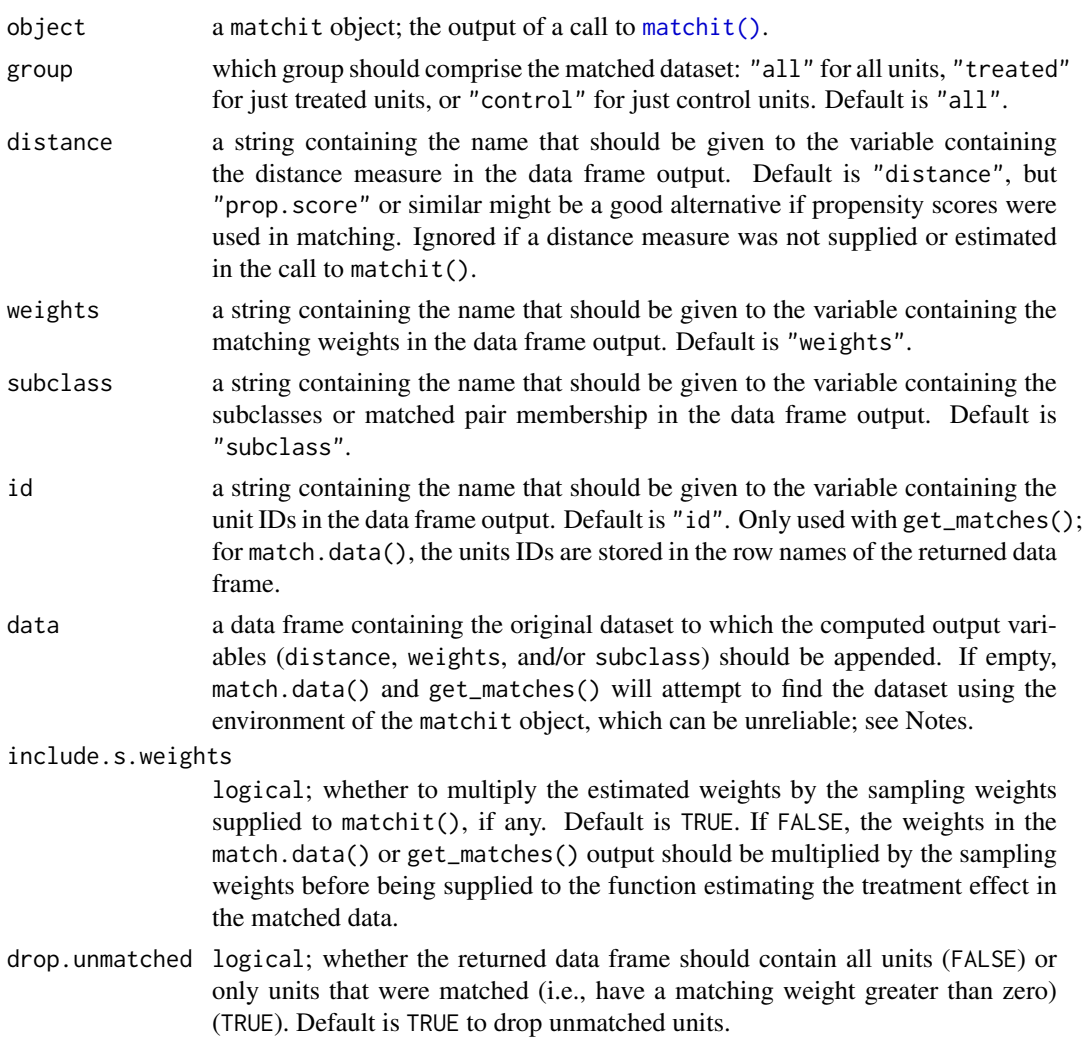

#### Details

match.data() creates a dataset with one row per unit. It will be identical to the dataset supplied except that several new columns will be added containing information related to the matching. When drop.unmatched = TRUE, the default, units with weights of zero, which are those units that were discarded by common support or the caliper or were simply not matched, will be dropped from the dataset, leaving only the subset of matched units. The idea is for the output of match.data() to be used as the dataset input in calls to glm() or similar to estimate treatment effects in the matched sample. It is important to include the weights in the estimation of the effect and its standard error. The subclass column, when created, contains par or subclass membership and should be used to estimate the effect and its standard error. Subclasses will only be included if there is a subclass component in the matchit object, which does not occur with matching with replacement, in which case get\_matches() should be used. See vignette("estimating-effects") for information on how to use match.data() output to estimate effects.

get\_matches() is similar to match.data(); the primary difference occurs when matching is performed with replacement, i.e., when units do not belong to a single matched pair. In this case, the output of get\_matches() will be a dataset that contains one row per unit for each pair they are a part of. For example, if matching was performed with replacement and a control unit was matched <span id="page-13-0"></span>to two treated units, that control unit will have two rows in the output dataset, one for each pair it is a part of. Weights are computed for each row, and are equal to the inverse of the number of control units in each control unit's subclass. Unmatched units are dropped. An additional column with unit IDs will be created (named using the id argument) to identify when the same unit is present in multiple rows. This dataset structure allows for the inclusion of both subclass membership and repeated use of units, unlike the output of match.data(), which lacks subclass membership when matching is done with replacement. A match.matrix component of the matchit object must be present to use get\_matches(); in some forms of matching, it is absent, in which case match.data() should be used instead. See vignette("estimating-effects") for information on how to use get\_matches() output to estimate effects after matching with replacement.

#### Value

A data frame containing the data supplied in the data argument or in the original call to matchit() with the computed output variables appended as additional columns, named according the arguments above. For match.data(), the group and drop.unmatched arguments control whether only subsets of the data are returned. See Details above for how match.data() and get\_matches() differ. Note that get\_matches sorts the data by subclass and treatment status, unlike match.data(), which uses the order of the data.

The returned data frame will contain the variables in the original data set or dataset supplied to data and the following columns:

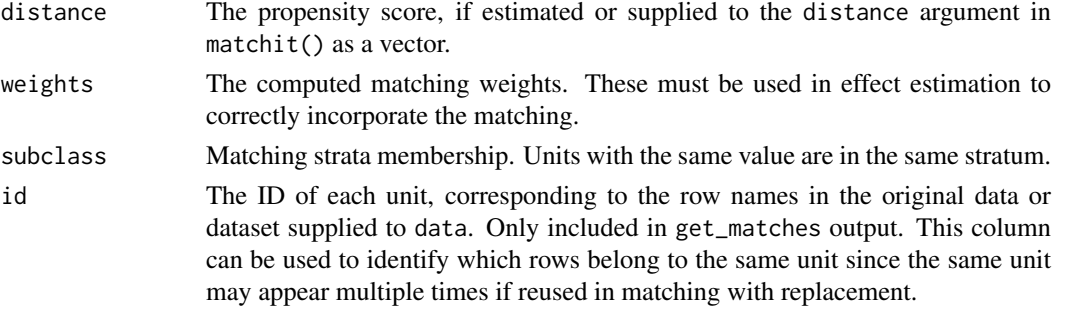

These columns will take on the name supplied to the corresponding arguments in the call to match.data() or get\_matches(). See Examples for an example of rename the distance column to "prop.score".

If data or the original dataset supplied to matchit() was a data.table or tbl, the match.data() output will have the same class, but the get\_matches() output will always be a base R data.frame.

In addition to their base class (e.g., data. frame or tbl), returned objects have the class matchdata or getmatches. This class is important when using [rbind\(\)](#page-54-1) to append matched datasets.

#### Note

The most common way to use match.data() and get\_matches() is by supplying just the matchit object, e.g., as match.data(m.out). A data set will first be searched in the environment of the matchit formula, then in the calling environment of match.data() or get\_matches(), and finally in the model component of the matchit object if a propensity score was estimated.

When called from an environment different from the one in which matchit() was originally called and a propensity score was not estimated (or was but with discard not "none" and reestimate = TRUE), this syntax may not work because the original dataset used to construct the matched dataset will not be found. This can occur when matchit() was run within an  $\text{lapply}()$  or purrr::map() call. The solution, which is recommended in all cases, is simply to supply the original dataset to the data argument of match.data(), e.g., as match.data(m.out, data = original\_data), as demonstrated in the Examples.

#### <span id="page-14-0"></span>matchit 15

#### See Also

[matchit\(\)](#page-14-1)

```
rbind.matchdata()
```
vignette("estimating-effects") for uses of match.data() and get\_matches() in estimating treatment effects.

#### Examples

```
data("lalonde")
# 4:1 matching w/replacement
m.out1 <- matchit(treat ~ age + educ + married +
                    race + nodegree + re74 + re75,
                  data = lalonde, replace = TRUE,
                  caliper = .05, ratio = 4)
m.data1 <- match.data(m.out1, data = lalonde,
                      distance = "prop.score")
dim(m.data1) #one row per matched unit
head(m.data1, 10)
g.matches1 <- get_matches(m.out1, data = lalonde,
                          distance = "prop.score")
dim(g.matches1) #multiple rows per matched unit
head(g.matches1, 10)
```
<span id="page-14-1"></span>

matchit *Matching for Causal Inference*

#### Description

matchit() is the main function of *MatchIt* and performs pairing, subset selection, and subclassification with the aim of creating treatment and control groups balanced on included covariates. MatchIt implements the suggestions of Ho, Imai, King, and Stuart (2007) for improving parametric statistical models by preprocessing data with nonparametric matching methods. MatchIt implements a wide range of sophisticated matching methods, making it possible to greatly reduce the dependence of causal inferences on hard-to-justify, but commonly made, statistical modeling assumptions. The software also easily fits into existing research practices since, after preprocessing with MatchIt, researchers can use whatever parametric model they would have used without MatchIt, but produce inferences with substantially more robustness and less sensitivity to modeling assumptions.

This page documents the overall use of matchit(), but for specifics of how matchit() works with individual matching methods, see the individual pages linked in the Details section below.

#### Usage

```
matchit(formula,
        data = NULL,
        method = "nearest",
        distance = "glm",link = "logit",distance.options = list(),
```
16 matching and the matching of the matching of the matching of the matching of the matching of the matching of the matching of the matching of the matching of the matching of the matching of the matching of the matching o

```
estimand = "ATT",
        exact = NULL,mahvars = NULL,
        antiexact = NULL,
        discard = "none",reestimate = FALSE,
        s.weights = NULL,
        replace = FALSE,
        m.order = NULL,
        caliper = NULL,
        std.caliper = TRUE,
        ratio = 1,
        verbose = FALSE,
        include.obj = FALSE,
        ...)
## S3 method for class 'matchit'
```

```
print(x, \ldots)
```
# Arguments

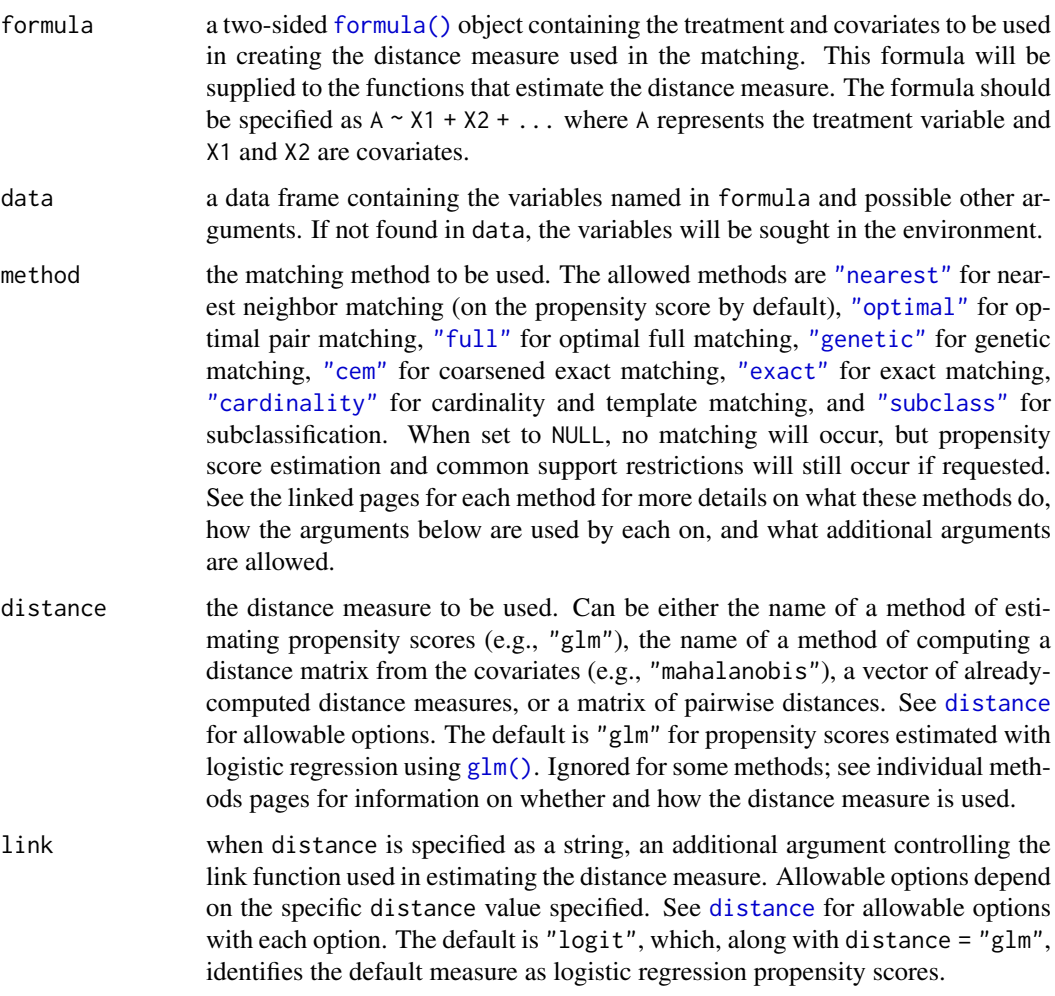

<span id="page-15-0"></span>

<span id="page-16-0"></span>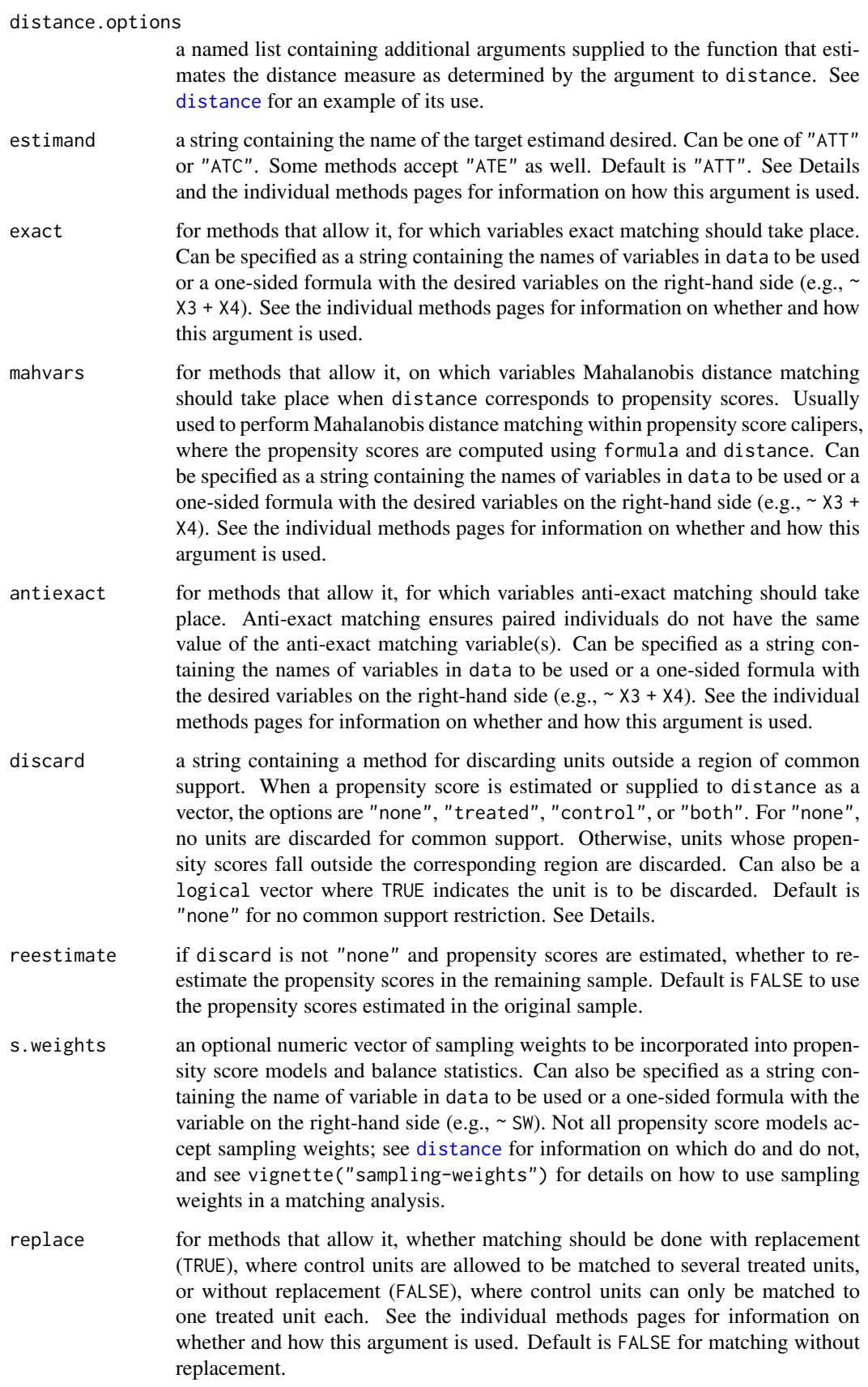

<span id="page-17-0"></span>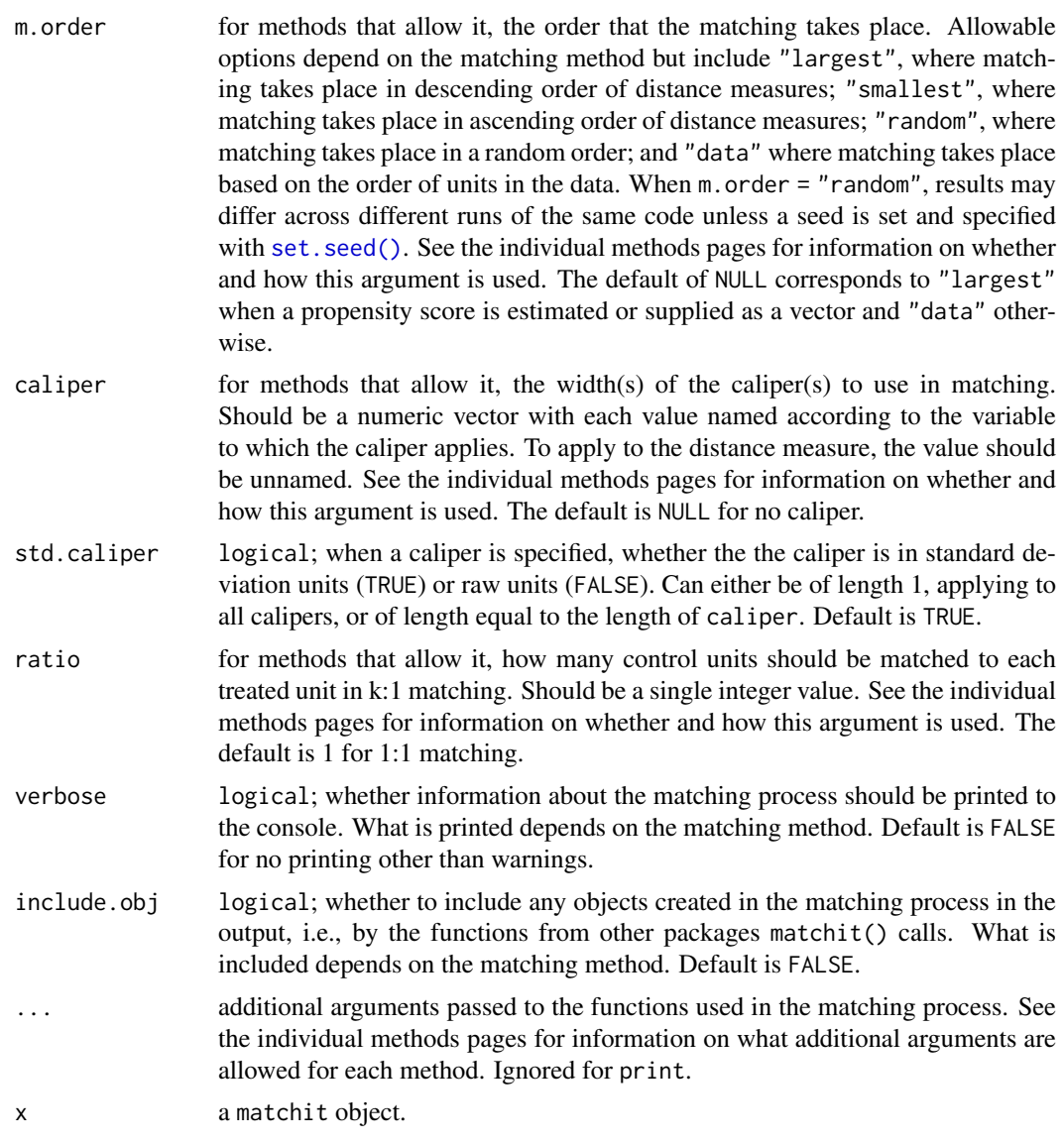

# Details

Details for the various matching methods can be found at the following help pages:

- [method\\_nearest](#page-39-1) for nearest neighbor matching
- [method\\_optimal](#page-43-1) for optimal pair matching
- [method\\_full](#page-31-1) for optimal full matching
- [method\\_genetic](#page-35-1) for genetic matching
- [method\\_cem](#page-25-1) for coarsened exact matching
- [method\\_exact](#page-29-1) for exact matching
- [method\\_cardinality](#page-21-1) for cardinality and template matching
- [method\\_subclass](#page-47-1) for subclassification

The pages contain information on what the method does, which of the arguments above are allowed with them and how they are interpreted, and what additional arguments can be supplied to further

#### <span id="page-18-0"></span>matchit the contract of the contract of the contract of the contract of the contract of the contract of the contract of the contract of the contract of the contract of the contract of the contract of the contract of the co

tune the method. Note that the default method with no arguments supplied other than formula and data is 1:1 nearest neighbor matching without replacement on a propensity score estimated using a logistic regression of the treatment on the covariates. This is not the same default offered by other matching programs, such as those in *Matching*, teffects in Stata, or PROC PSMATCH in SAS, so care should be taken if trying to replicate the results of those programs.

When method = NULL, no matching will occur, but any propensity score estimation and common support restriction will. This can be a simple way to estimate the propensity score for use in future matching specifications without having to reestimate it each time. The matchit() output with no matching can be supplied to summary to examine balance prior to matching on any of the included covariates and on the propensity score if specified. All arguments other than distance, discard, and reestimate will be ignored.

See the [distance](#page-3-1) argument for details on the several ways to specify the distance, link, and distance.options arguments to estimate propensity scores and create distance measures.

When the treatment variable is not a  $\theta/1$  variable, it will be coerced to one and returned as such in the matchit() output (see section Value, below). The following rules are used: 1) if  $\theta$  is one of the values, it will be considered the control and the other value the treated; 2) otherwise, if the variable is a factor, levels(treat)[1] will be considered control and the other variable the treated; 3) otherwise, sort(unique(treat))[1] will be considered control and the other value the treated. It is safest to ensure the treatment variable is a 0/1 variable.

The discard option implements a common support restriction. It can only be used when a distance measure is estimated or supplied as a vector, i.e., when distance is specified as something other than "mahalanobis" and is not a matrix, and is ignored for some matching methods. When specified as "treated", treated units whose distance measure is outside the range of distance measures of the control units will be discarded. When specified as "control", control units whose distance measure is outside the range of distance measures of the treated units will be discarded. When specified as "both", treated and control units whose distance measure is outside the intersection of the range of distance measures of the treated units and the range of distance measures of the control units will be discarded. When reestimate = TRUE and distance corresponds to a propensity score-estimating function, the propensity scores are re-estimated in the remaining units prior to being used for matching or calipers.

Caution should be used when interpreting effects estimated with various values of estimand. Setting estimand = "ATT" doesn't necessarily mean the average treatment effect in the treated is being estimated; it just means that for matching methods, treated units will be untouched and given weights of 1 and control units will be matched to them (and the opposite for estimand = "ATC"). If a caliper is supplied or treated units are removed for common support or some other reason (e.g., lacking matches when using exact matching), the actual estimand targeted is not the ATT but the treatment effect in the matched sample. The argument to estimand simply triggers which units are matched to which, and for stratification-based methods (exact matching, CEM, full matching, and subclassification), determines the formula used to compute the stratification weights.

How Matching Weights Are Computed: Matching weights are computed in one of two ways depending on whether matching was done with replacement or not.

For matching without replacement (except for cardinality matching), each unit is assigned to a subclass, which represents the pair they are a part of (in the case of k:1 matching) or the stratum they belong to (in the case of exact matching, coarsened exact matching, full matching, or subclassification). The formula for computing the weights depends on the argument supplied to estimand. A new stratum "propensity score" (p) is computed as the proportion of units in each stratum that are in the treated group, and all units in that stratum are assigned that propensity score. Weights are then computed using the standard formulas for inverse probability weights: for the ATT, weights are 1 for the treated units and  $p/(1-p)$  for the control units; for the ATC, weights are  $(1-p)/p$  for the treated units and 1 for the control units; for the ATE, weights are  $1/p$  for the treated units and  $1/(1-p)$  for the control units. For cardinality matching, all matched units receive a weight of 1.

For matching with replacement, units are not assigned to unique strata. For the ATT, each treated unit gets a weight of 1. Each control unit is weighted as the sum of the inverse of the number of control units matched to the same treated unit across its matches. For example, if a control unit was matched to a treated unit that had two other control units matched to it, and that same control was matched to a treated unit that had one other control unit matched to it, the control unit in question would get a weight of  $1/3 + 1/2 = 5/6$ . For the ATC, the same is true with the treated and control labels switched. The weights are computed using the match.matrix component of the matchit() output object.

In each treatment group, weights are divided by the mean of the nonzero weights in that treatment group to make the weights sum to the number of units in that treatment group. If sampling weights are included through the s.weights argument, they will be included in the matchit() output object but not incorporated into the matching weights. [match.data\(\)](#page-11-1), which extracts the matched set from a matchit object, combines the matching weights and sampling weights.

# Value

When method is something other than "subclass", a matchit object with the following components:

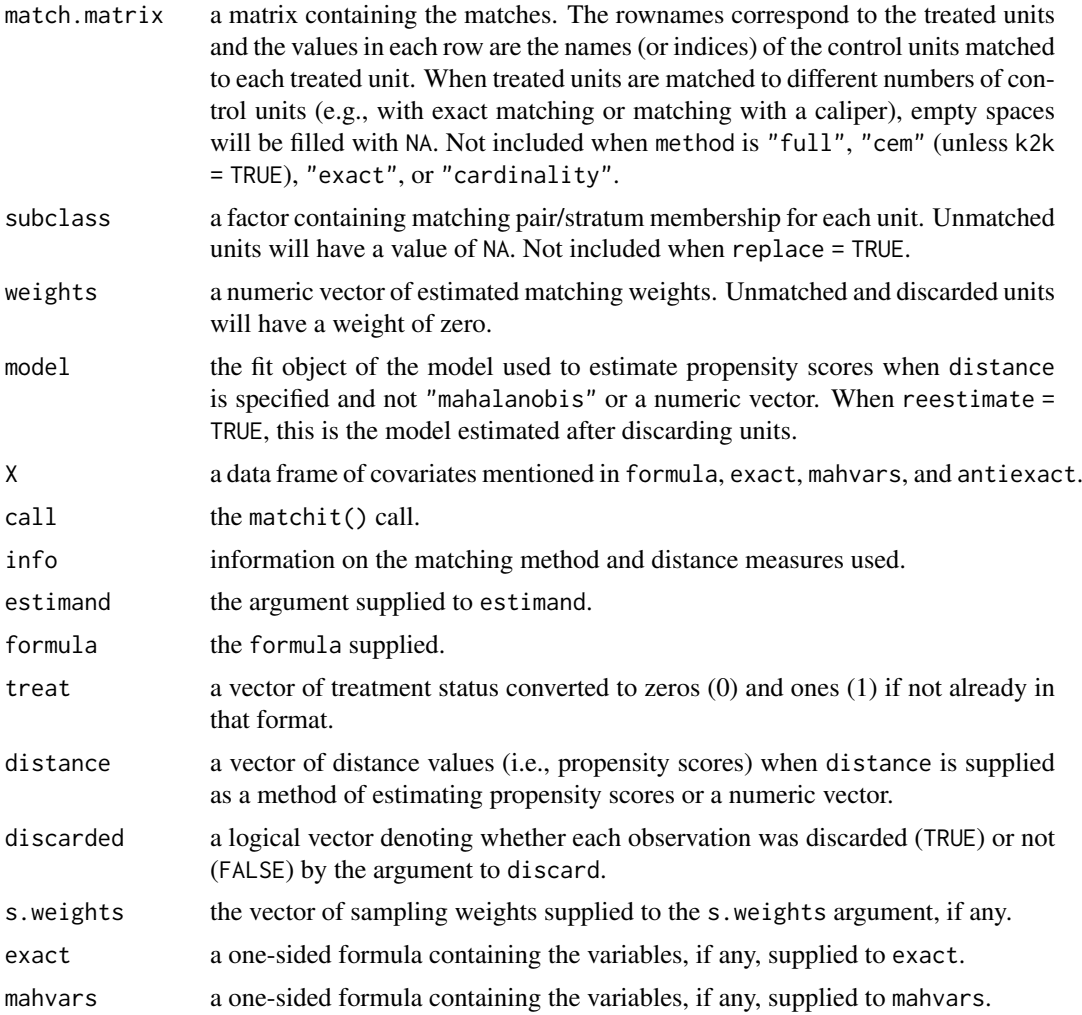

<span id="page-19-0"></span>

#### <span id="page-20-0"></span>matchit 21

obj when include.obj = TRUE, an object containing the intermediate results of the matching procedure. See the individual methods pages for what this component will contain.

When method = "subclass", a matchit. subclass object with the same components as above except that match.matrix is excluded and one additional component, q.cut, is included, containing a vector of the distance measure cutpoints used to define the subclasses. See [method\\_subclass](#page-47-1) for details.

#### Author(s)

Daniel Ho (<dho@law.stanford.edu>); Kosuke Imai (<imai@harvard.edu>); Gary King (<king@harvard.edu>); Elizabeth Stuart (<estuart@jhsph.edu>)

Version 4.0.0 update by Noah Greifer (<noah.greifer@gmail.com>)

#### References

Ho, D. E., Imai, K., King, G., & Stuart, E. A. (2007). Matching as Nonparametric Preprocessing for Reducing Model Dependence in Parametric Causal Inference. Political Analysis, 15(3), 199–236. [doi:10.1093/pan/mpl013](https://doi.org/10.1093/pan/mpl013)

Ho, D. E., Imai, K., King, G., & Stuart, E. A. (2011). MatchIt: Nonparametric Preprocessing for Parametric Causal Inference. Journal of Statistical Software, 42(8). [doi:10.18637/jss.v042.i08](https://doi.org/10.18637/jss.v042.i08)

#### See Also

[summary.matchit\(\)](#page-55-1) for balance assessment after matching. [plot.matchit\(\)](#page-50-1) for plots of covariate balance and propensity score overlap after matching.

vignette("MatchIt") for an introduction to matching with *MatchIt*; vignette("matching-methods") for descriptions of the variety of matching methods and options available; vignette("assessing-balance") for information on assessing the quality of a matching specification; vignette("estimating-effects") for instructions on how to estimate treatment effects after matching; and vignette("sampling-weights") for a guide to using *MatchIt* with sampling weights.

#### Examples

```
data("lalonde")
# Default: 1:1 NN PS matching w/o replacement
m.out1 <- matchit(treat \sim age + educ + race + nodegree +
                   married + re74 + re75, data = lalonde)
m.out1
summary(m.out1)
# 1:1 NN Mahalanobis distance matching w/ replacement and
# exact matching on married and race
m.out2 <- matchit(treat ~ age + educ + race + nodegree +
                   married + re74 + re75, data = lalonde,
                    distance = "mahalanobis", replace = TRUE,
                    exact = \sim married + race)
m.out<sub>2</sub>
summary(m.out2, un = TRUE)
```

```
# 2:1 NN Mahalanobis distance matching within caliper defined
# by a probit pregression PS
m.out3 <- matchit(treat ~ age + educ + race + nodegree +
                   married + re74 + re75, data = lalonde,
                   distance = "glm", link = "probit",mahvars = \sim age + educ + re74 + re75,
                   caliper = .1, ratio = 2)
m.out3
summary(m.out3, un = TRUE)
# Optimal full PS matching for the ATE within calipers on
# PS, age, and educ
m.out4 \leq matchit(treat \sim age + educ + race + nodegree +
                   married + re74 + re75, data = lalonde,
                   method = "full", estimand = "ATE",
                   caliper = c(.1, age = 2, educ = 1),std.caliper = c(TRUE, FALSE, FALSE))
m.out4
summary(m.out4, un = TRUE)# Subclassification on a logistic PS with 10 subclasses after
# discarding controls outside common support of PS
s.out1 <- matchit(treat \sim age + educ + race + nodegree +
                   married + re74 + re75, data = lalonde,
                   method = "subclass", distance = "glm",
                   discard = "control", subclass = 10)
s.out1
summary(s.out1, un = TRUE)
```
<span id="page-21-1"></span>method\_cardinality *Cardinality Matching*

#### Description

In [matchit\(\)](#page-14-1), setting method = "cardinality" performs cardinality matching and other forms of matching that use mixed integer programming. Rather than forming pairs, cardinality matching selects the largest subset of units that satisfies user-supplied balance constraints on mean differences. One of several available optimization programs can be used to solve the mixed integer program. The default is the GLPK library as implemented in the *Rglpk* package, but performance can be dramatically improved using Gurobi and the *gurobi* package, for which there is a free academic license.

This page details the allowable arguments with method = "cardinality". See [matchit\(\)](#page-14-1) for an explanation of what each argument means in a general context and how it can be specified.

Below is how matchit() is used for cardinality matching:

```
matchit(formula,
        data = NULL,
        method = "cardinality",
        estimand = "ATT",
```
<span id="page-21-0"></span>

```
exact = NULL,discard = "none",
s.weights = NULL,
ratio = 1,verbose = FALSE, ...
```
# Arguments

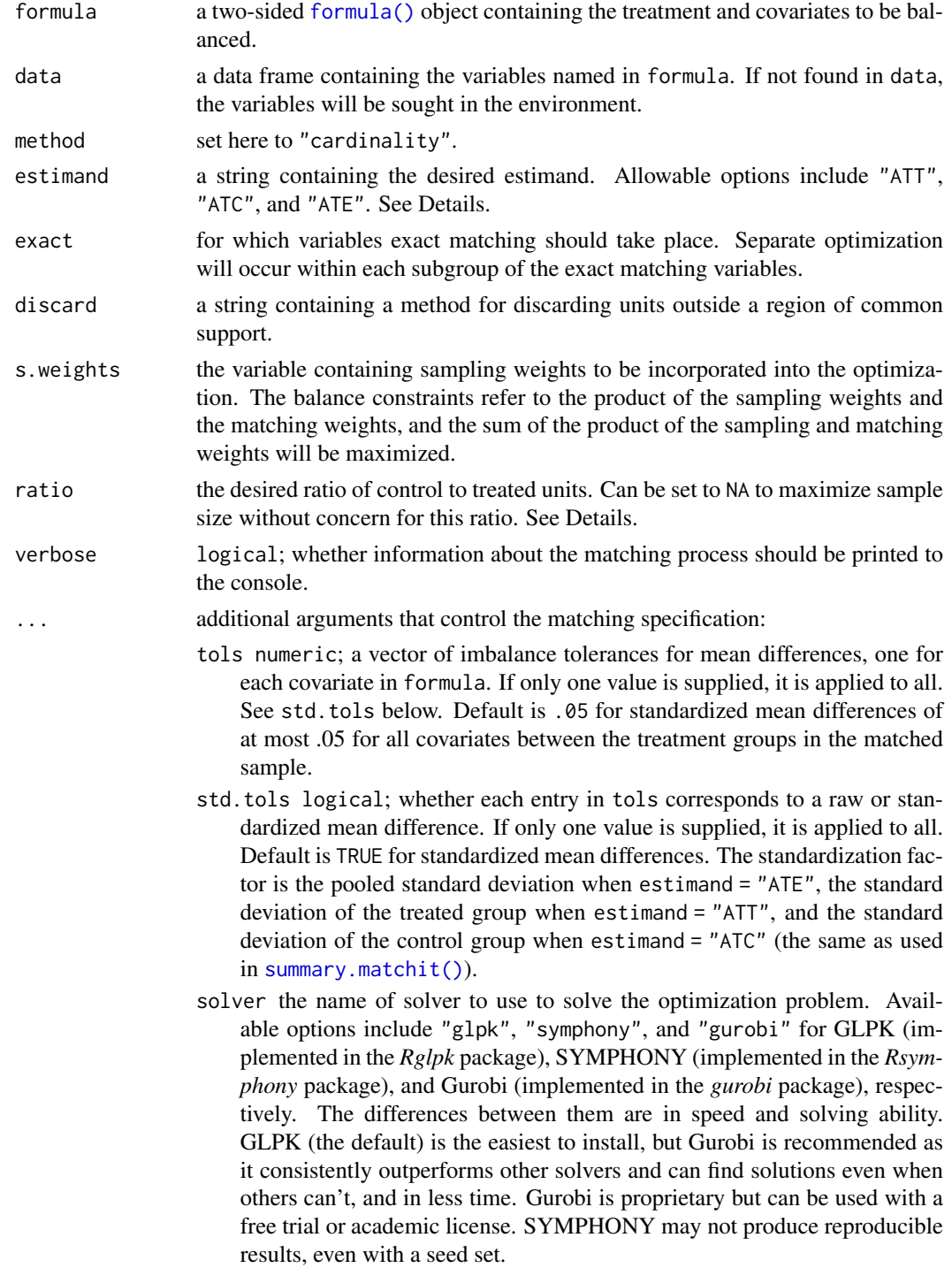

time the maximum amount of time before the optimization routine aborts, in seconds. Default is 120 (2 minutes). For large problems, this should be set much higher.

The arguments distance (and related arguments), mahvars, replace, m.order, and caliper (and related arguments) are ignored with a warning.

#### Details

Cardinality and Template Matching: Two types of matching are available with method = "cardinality": cardinality matching and template matching.

Cardinality matching finds the largest matched set that satisfies the balance constraints between treatment groups, with the additional constraint that the ratio of the number of matched control to matched treated units is equal to ratio (1 by default), mimicking k:1 matching. When not all treated units are included in the matched set, the estimand no longer corresponds to the ATT, so cardinality matching should be avoided if retaining the ATT is desired. To request cardinality matching, estimand should be set to "ATT" or "ATC" and ratio should be set to a positive integer. 1:1 cardinality matching is the default method when no arguments are specified.

Template matching finds the largest matched set that satisfies balance constraints between each treatment group and a specified target sample. When estimand = "ATT", it will find the largest subset of the control units that satisfies the balance constraints with respect to the treated group, which is left intact. When estimand = "ATE", it will find the largest subsets of the treated group and of the control group that are balanced to the overall sample. To request template matching for the ATT, estimand should be set to "ATT" and ratio to NA. To request template matching for the ATE, estimand should be set to "ATE" and ratio can be set either to NA to maximize the size of each sample independently or to a positive integer to ensure that the ratio of matched control units to matched treated treats is fixed, mimicking k:1 matching. Unlike cardinality matching, template matching retains the requested estimand if a solution is found.

Neither method involves creating pairs in the matched set, but it is possible to perform an additional round of pairing within the matched sample after cardinality matching or template matching for the ATE with a fixed sample size ratio. See Examples for an example of optimal pair matching after cardinality matching. The balance will not change, but additional precision and robustness can be gained by forming the pairs.

The weights are scaled so that the sum of the weights in each group is equal to the number of matched units in the smaller group when cardinality matching or template matching for the ATE, and scaled so that the sum of the weights in the control group is equal to the number of treated units when template matching for the ATT. When the sample sizes of the matched groups is the same (i.e., when  $ratio = 1$ ), no scaling is done. Robust standard errors should be used in effect estimation after cardinality or template matching (and cluster-robust standard errors if additional pairing is done in the matched sample). See vignette("estimating-effects") for more information.

Specifying Balance Constraints: The balance constraints are on the (standardized) mean differences between the matched treatment groups for each covariate. Balance constraints should be set by supplying arguments to tols and std.tols. For example, setting tols = .1 and std.tols = TRUE requests that all the mean differences in the matched sample should be within .1 standard deviations for each covariate. Different tolerances can be set for different variables; it might be beneficial to constrain the mean differences for highly prognostic covariates more tightly than for other variables. For example, one could specify tols =  $c(.001, .05)$ , std.tols =  $c(TRUE, )$ FALSE) to request that the standardized mean difference for the first covariate is less than .001 and the raw mean difference for the second covariate is less than .05. The values should be specified in the order they appear in formula, except when interactions are present. One can run the following code:

<span id="page-24-0"></span>MatchIt:::get\_assign(model.matrix(~X1\*X2 + X3,  $data = data$ ) $[-1]$ 

which will output a vector of numbers and the variable to which each number corresponds; the first entry in tols corresponds to the variable labeled 1, the second to the variable labeled 2, etc.

Dealing with Errors and Warnings: When the optimization cannot be solved at all, or at least within the time frame specified in the argument to time, an error or warning will appear. Unfortunately, it is hard to know exactly the cause of the failure and what measures should be taken to rectify it.

A warning that says "The optimizer failed to find an optimal solution in the time alotted. The returned solution may not be optimal." usually means that an optimal solution may be possible to find with more time, in which case time should be increased or a faster solver should be used. Even with this warning, a potentially usable solution will be returned, so don't automatically take it to mean the optimization failed. Sometimes, when there are multiple solutions with the same resulting sample size, the optimizers will stall at one of them, not thinking it has found the optimum. The result should be checked to see if it can be used as the solution.

An error that says "The optimization problem may be infeasible." usually means that there is a issue with the optimization problem, i.e., that there is no possible way to satisfy the constraints. To rectify this, one can try relaxing the constraints by increasing the value of tols or use another solver. Sometimes Gurobi can solve problems that the other solvers cannot.

# **Outputs**

Most outputs described in  $\text{matchit}()$  are returned with method = "cardinality". The match.matrix and subclass components are omitted because no pairing or subclassification is done. When include.obj = TRUE in the call to matchit(), the output of the optimization function will be included in the output. When exact is specified, this will be a list of such objects, one for each stratum of the exact variables.

#### References

In a manuscript, you should reference the solver used in the optimization. For example, a sentence might read:

*Cardinality matching was performed using the MatchIt package (Ho, Imai, King, & Stuart, 2011) in R with the optimization performed by GLPK.*

See vignette("matching-methods") for more literature on cardinality matching.

#### See Also

[matchit\(\)](#page-14-1) for a detailed explanation of the inputs and outputs of a call to matchit().

[designmatch](https://CRAN.R-project.org/package=designmatch), which performs cardinality and template matching with many more options and more flexibility. The implementations of cardinality matching differ between MatchIt and designmatch, so their results might differ.

[optweight](https://CRAN.R-project.org/package=optweight), which offers similar functionality but in the context of weighting rather than matching.

#### Examples

```
data("lalonde")
#Choose your solver; "gurobi" is best, "glpk" is free and
#easiest to install
solver <- "glpk"
```

```
# 1:1 cardinality matching
m.out1 <- matchit(treat \sim age + educ + re74,
                   data = lalonde, method = "cardinality",
                  estimand = "ATT", ratio = 1,
                  tols = .15, solver = solver)
m.out1
summary(m.out1)
# Template matching for the ATT
m.out2 \leq matchit(treat \sim age + educ + re74,
                  data = lalonde, method = "cardinality",
                  estimand = "ATT", ratio = NA,
                  tols = .15, solver = solver)
m.out<sub>2</sub>
summary(m.out2, un = FALSE)
# Template matching for the ATE
m.out3 \leq m. matchit(treat \sim age + educ + re74,
                  data = lalonde, method = "cardinality",
                  estimand = "ATE", ratio = NA,
                   tols = .15, solver = solver)
m.out3
summary(m.out3, un = FALSE)
# Pairing after 1:1 cardinality matching:
m.out4 \leq m. matchit(treat \sim age + educ + re74,
                  data = lalonde, method = "nearest",
                  distance = "mahalanobis",
                  discard = m.out1$weights == 0)
# Note that balance doesn't change but pair distances
# are lower for the paired-upon variables
summary(m.out4, un = FALSE)
summary(m.out1, un = FALSE)
# In these examples, a high tol was used and
# few covariate matched on in order to not take too long;
# with real data, tols should be much lower and more
# covariates included if possible.
```
<span id="page-25-1"></span>method\_cem *Coarsened Exact Matching*

#### **Description**

In [matchit\(\)](#page-14-1), setting method = "cem" performs coarsened exact matching. With coarsened exact matching, covariates are coarsened into bins, and a complete cross of the coarsened covariates is used to form subclasses defined by each combination of the coarsened covariate levels. Any subclass that doesn't contain both treated and control units is discarded, leaving only subclasses containing treatment and control units that are exactly equal on the coarsened covariates. The coarsening process can be controlled by an algorithm or by manually specifying cutpoints and groupings. The benefits of coarsened exact matching are that the tradeoff between exact matching and approximate

### <span id="page-26-0"></span>method\_cem 27

balancing can be managed to prevent discarding too many units, which can otherwise occur with exact matching.

This page details the allowable arguments with method = "cem". See [matchit\(\)](#page-14-1) for an explanation of what each argument means in a general context and how it can be specified.

Below is how matchit() is used for coarsened exact matching:

```
matchit(formula,
```

```
data = NULL,method = "cem",
estimand = "ATT",
s.weights = NULL,
verbose = FALSE,
...)
```
# Arguments

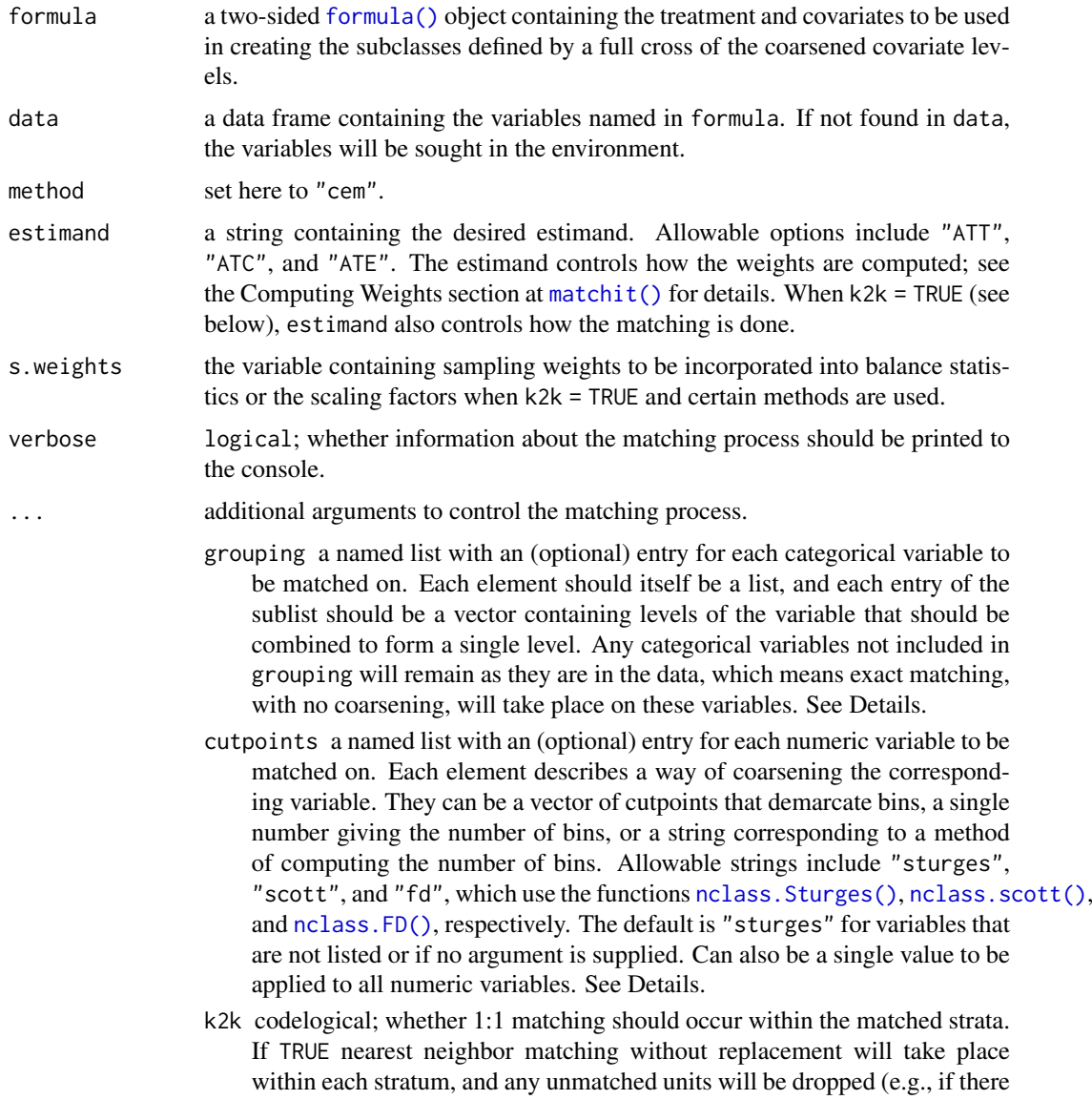

are more treated than control units in the stratum, the treated units without a match will be dropped). The k2k.method argument controls how the distance between units is calculated.

- <span id="page-27-0"></span>k2k.method character; how the distance between units should be calculated if k2k = TRUE. Allowable arguments include NULL (for random matching), any argument to [distance](#page-3-1) for computing a distance matrix from covariates (e.g., "mahalanobis"), or any allowable argument to method in [dist\(\)](#page-0-0). Matching will take place on scaled versions of the original (non-coarsened) variables. The default is "mahalanobis".
- mpower if k2k.method = "minkowski", the power used in creating the distance. This is passed to the p argument of [dist\(\)](#page-0-0).

The arguments distance (and related arguments), exact, mahvars, discard (and related arguments), replace, m.order, caliper (and related arguments), and ratio are ignored with a warning.

#### Details

If the coarsening is such that there are no exact matches with the coarsened variables, the grouping and cutpoints arguments can be used to modify the matching specification. Reducing the number of cutpoints or grouping some variable values together can make it easier to find matches. See Examples below. Removing variables can also help (but they will likely not be balanced unless highly correlated with the included variables). To take advantage of coarsened exact matching without failing to find any matches, the covariates can be manually coarsened outside of matchit() and then supplied to the exact argument in a call to matchit() with another matching method.

Setting  $k2k$  = TRUE is equivalent to first doing coarsened exact matching with  $k2k$  = FALSE and then supplying stratum membership as an exact matching variable (i.e., in exact) to another call to matchit() with method = "nearest", distance = "mahalanobis" and an argument to discard denoting unmatched units. It is also equivalent to performing nearest neighbor matching supplying coarsened versions of the variables to exact, except that method = "cem" automatically coarsens the continuous variables. The estimand argument supplied with method = "cem" functions the same way it would in these alternate matching calls, i.e., by determining the "focal" group that controls the order of the matching.

Grouping and Cutpoints: The grouping and cutpoints arguments allow one to fine-tune the coarsening of the covariates. grouping is used for combining categories of categorical covariates and cutpoints is used for binning numeric covariates. The values supplied to these arguments should be iteratively changed until a matching solution that balances covariate balance and remaining sample size is obtained. The arguments are described below.

The argument to grouping must be a list, where each component has the name of a categorical variable, the levels of which are to be combined. Each component must itself be a list; this list contains one or more vectors of levels, where each vector corresponds to the levels that should be combined into a single category. For example, if a variable amount had levels "none", "some", and "a lot", one could enter grouping = list(amount = list(c("none"), c("some", "a lot"))), which would group "some" and "a lot" into a single category and leave "none" in its own category. Any levels left out of the list for each variable will be left alone (so c("none") could have been omitted from the previous code). Note that if a categorical variable does not appear in grouping, it will not be coarsened, so exact matching will take place on it. grouping should not be used for numeric variables; use cutpoints, described below, instead.

The argument to cutpoints must also be a list, where each component has the name of a numeric variables that is to be binned. (As a shortcut, it can also be a single value that will be applied to all numeric variables). Each component can take one of three forms: a vector of cutpoints that separate the bins, a single number giving the number of bins, or a string corresponding to an <span id="page-28-0"></span>algorithm used to compute the number of bins. Any values at a boundary will be placed into the higher bin; e.g., if the cutpoints were  $(c(0, 5, 10))$ , values of 5 would be placed into the same bin as values of 6, 7, 8, or 9, and values of 10 would be placed into a different bin. Internally, values of -Inf and Inf are appended to the beginning and end of the range. When given as a single number defining the number of bins, the bin boundaries are the maximum and minimum values of the variable with bin boundaries evenly spaced between them, i.e., not quantiles. A value of 0 will not perform any binning (equivalent to exact matching on the variable), and a value of 1 will remove the variable from the exact matching variables but it will be still used for pair matching when k2k = TRUE. The allowable strings include "sturges", "scott", and "fd", which use the corresponding binning method, and " $q\#$ " where  $\#$  is a number, which splits the variable into # equally-sized bins (i.e., quantiles).

An example of a way to supply an argument to cutpoints would be the following:

```
cutpoints = list(X1 = 4,X2 = c(1.7, 5.5, 10.2),
                X3 = "scott",X4 = "q5")
```
This would split X1 into 4 bins, X2 into bins based on the provided boundaries, X3 into a number of bins determined by [nclass.scott\(\)](#page-0-0), and X4 into quintiles. All other numeric variables would be split into a number of bins determined by [nclass.Sturges\(\)](#page-0-0), the default.

#### **Outputs**

All outputs described in [matchit\(\)](#page-14-1) are returned with method = "cem" except for match.matrix. When  $k2k = TRUE$ , a match.matrix component with the matched pairs is also included. include.obj is ignored.

#### Note

This method does not rely on the *cem* package, instead using code written for *MatchIt*, but its design is based on the original *cem* functions. Versions of *MatchIt* prior to 4.1.0 did rely on *cem*, so results may differ between versions. There are a few differences between the ways *MatchIt* and *cem* (and older versions of *MatchIt*) differ in executing coarsened exact matching, described below.

- In *MatchIt*, when a single number is supplied to cutpoints, it describes the number of bins; in *cem*, it describes the number of cutpoints separating bins. The *MatchIt* method is closer to how [hist\(\)](#page-0-0) processes breaks points to create bins.
- In *MatchIt*, values on the cutpoint boundaries will be placed into the higher bin; in *cem*, they are placed into the lower bin. To avoid consequences of this choice, ensure the bin boundaries do not coincide with observed values of the variables.
- When cutpoints are used, "ss" (for Shimazaki-Shinomoto's rule) can be used in *cem* but not in *MatchIt*.
- When k2k = TRUE, *MatchIt* matches on the original variables (scaled), whereas *cem* matches on the coarsened variables. Because the variables are already exactly matched on the coarsened variables, matching in *cem* is equivalent to random matching within strata.
- When k2k = TRUE, in *MatchIt* matched units are identified by pair membership, and the original stratum membership prior to 1:1 matching is discarded. In *cem*, pairs are not identified beyond the stratum the members are part of.
- When k2k = TRUE, k2k.method = "mahalanobis" can be requested in *MatchIt* but not in *cem*.

#### <span id="page-29-0"></span>References

In a manuscript, you don't need to cite another package when using method = "cem" because the matching is performed completely within *MatchIt*. For example, a sentence might read:

*Coarsened exact matching was performed using the MatchIt package (Ho, Imai, King, & Stuart, 2011) in R.*

It would be a good idea to cite the following article, which develops the theory behind coarsened exact matching:

Iacus, S. M., King, G., & Porro, G. (2012). Causal Inference without Balance Checking: Coarsened Exact Matching. Political Analysis, 20(1), 1–24. [doi:10.1093/pan/mpr013](https://doi.org/10.1093/pan/mpr013)

#### See Also

 $matchit()$  for a detailed explanation of the inputs and outputs of a call to matchit().

The *cem* package, upon which this method is based and which provided the workhorse in previous versions of *MatchIt*.

[method\\_exact](#page-29-1) for exact matching, which performs exact matching on the covariates without coarsening.

#### Examples

data("lalonde")

```
# Coarsened exact matching on age, race, married, and educ with educ
# coarsened into 5 bins and race coarsened into 2 categories,
# grouping "white" and "hispan" together
m.out1 \leq matchit(treat \sim age + race + married + educ, data = lalonde,
                  method = "cem", cutpoints = list(educ = 5),
                  grouping = list(\text{race} = list(\text{c("white", "hispan"),c("black"))))
m.out1
summary(m.out1)
# The same but requesting 1:1 Mahalanobis distance matching with
# the k2k and k2k.method argument. Note the remaining number of units
# is smaller than when retaining the full matched sample.
m.out2 \leq matchit(treat \sim age + race + married + educ, data = lalonde,
                  method = "cem", cutpoints = list(educ = 5),
                  grouping = list(\text{race} = list(c("white", "hispan"),"black")),
                  k2k = TRUE, k2k.method = "mahalanobis")
m.out2
summary(m.out2, un = FALSE)
```
<span id="page-29-1"></span>

#### <span id="page-30-0"></span>method\_exact 31

#### **Description**

In [matchit\(\)](#page-14-1), setting method = "exact" performs exact matching. With exact matching, a complete cross of the covariates is used to form subclasses defined by each combination of the covariate levels. Any subclass that doesn't contain both treated and control units is discarded, leaving only subclasses containing treatment and control units that are exactly equal on the included covariates. The benefits of exact matching are that confounding due to the covariates included is completely eliminated, regardless of the functional form of the treatment or outcome models. The problem is that typically many units will be discarded, sometimes dramatically reducing precision and changing the target population of inference. To use exact matching in combination with another matching method (i.e., to exact match on some covariates and some other form of matching on others), use the exact argument with that method.

This page details the allowable arguments with method = "exact". See [matchit\(\)](#page-14-1) for an explanation of what each argument means in a general context and how it can be specified.

Below is how matchit() is used for exact matching:

```
matchit(formula,
```

```
data = NULL,
method = "exact",estimand = "ATT",
s.weights = NULL,
verbose = FALSE,
...)
```
#### Arguments

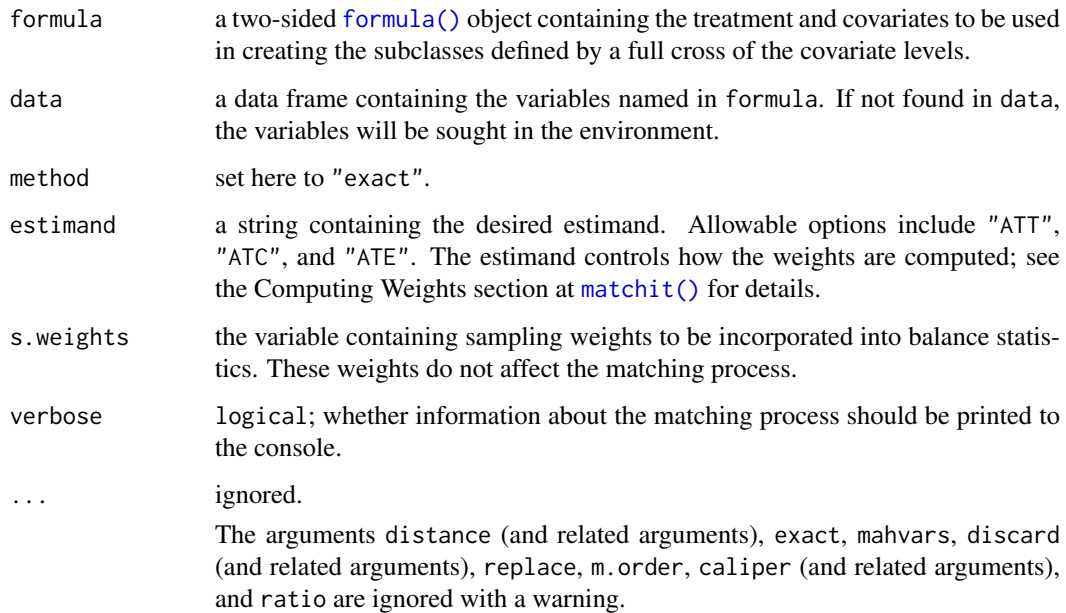

#### **Outputs**

All outputs described in [matchit\(\)](#page-14-1) are returned with method = "exact" except for match.matrix. This is because matching strata are not indexed by treated units as they are in some other forms of matching. include.obj is ignored.

#### <span id="page-31-0"></span>References

In a manuscript, you don't need to cite another package when using method = "exact" because the matching is performed completely within *MatchIt*. For example, a sentence might read:

*Exact matching was performed using the MatchIt package (Ho, Imai, King, & Stuart, 2011) in R.*

#### See Also

 $matchit()$  for a detailed explanation of the inputs and outputs of a call to  $matchit()$ . The exact argument can be used with other methods to perform exact matching in combination with other matching methods.

[method\\_cem](#page-25-1) for coarsened exact matching, which performs exact matching on coarsened versions of the covariates.

#### Examples

```
data("lalonde")
# Exact matching on age, race, married, and educ
m.out1 <- matchit(treat \sim age + race + married + educ, data = lalonde,
                  method = "exact")m.out1
summary(m.out1)
```
<span id="page-31-1"></span>

method\_full *Optimal Full Matching*

#### Description

In [matchit\(\)](#page-14-1), setting method = "full" performs optimal full matching, which is a form of subclassification wherein all units, both treatment and control (i.e., the "full" sample), are assigned to a subclass and receive at least one match. The matching is optimal in the sense that that sum of the absolute distances between the treated and control units in each subclass is as small as possible. The method relies on and is a wrapper for [optmatch::fullmatch\(\)](#page-0-0).

Advantages of optimal full matching include that the matching order is not required to be specified, units do not need to be discarded, and it is less likely that extreme within-subclass distances will be large, unlike with standard subclassification. The primary output of full matching is a set of matching weights that can be applied to the matched sample; in this way, full matching can be seen as a robust alternative to propensity score weighting, robust in the sense that the propensity score model does not need to be correct to estimate the treatment effect without bias.

This page details the allowable arguments with method  $=$  "fullmatch". See [matchit\(\)](#page-14-1) for an explanation of what each argument means in a general context and how it can be specified.

Below is how matchit() is used for optimal full matching:

```
matchit(formula,
        data = NULL,method = "full"distance = "glm",link = "logit",distance.options = list(),
        estimand = "ATT",
```
# <span id="page-32-0"></span>method\_full 33

```
exact = NULL,mahvars = NULL,
anitexact = NULL,
discard = "none",
reestimate = FALSE,
s.weights = NULL,
caliper = NULL,
std.caliper = TRUE,
verbose = FALSE,
...)
```
# Arguments

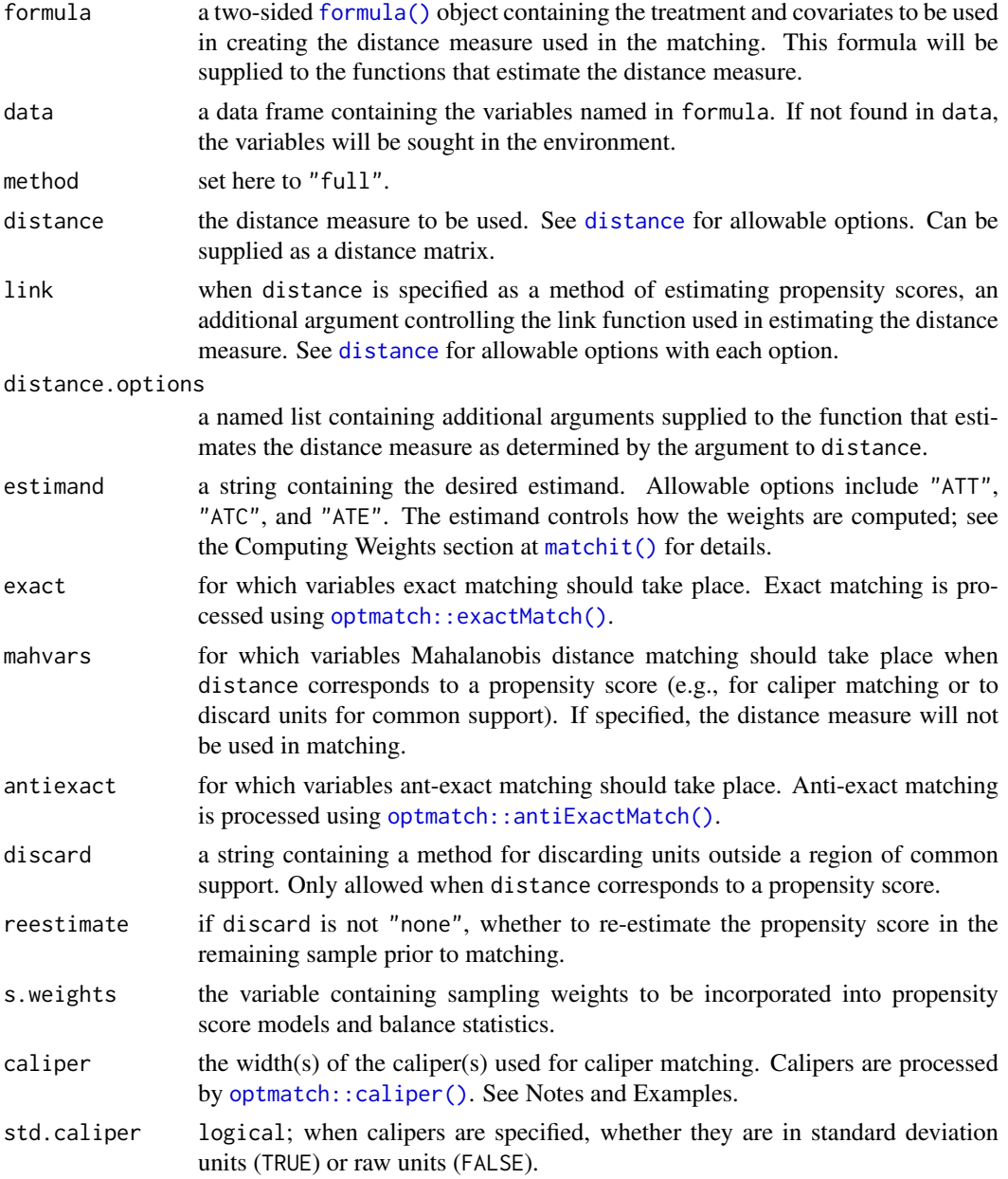

<span id="page-33-0"></span>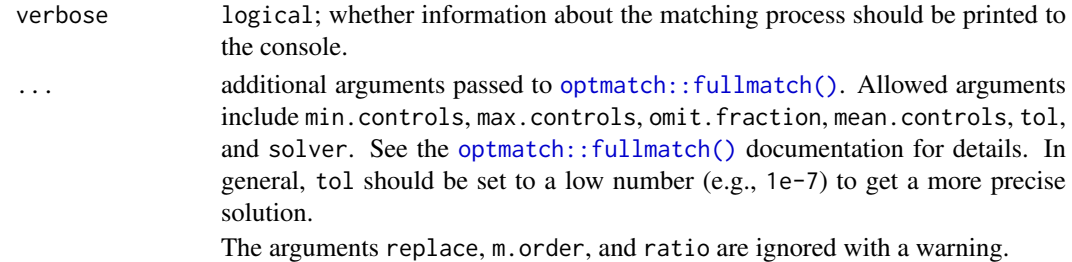

#### Details

Mahalanobis Distance Matching: Mahalanobis distance matching can be done one of two ways:

1) If no propensity score needs to be estimated, distance should be set to "mahalanobis", and Mahalanobis distance matching will occur using all the variables in formula. Arguments to discard and mahvars will be ignored, and a caliper can only be placed on named variables. For example, to perform simple Mahalanobis distance matching, the following could be run:

```
matchit(treat \sim X1 + X2, method = "nearest",
        distance = "mahalanobis")
```
With this code, the Mahalanobis distance is computed using X1 and X2, and matching occurs on this distance. The distance component of the matchit() output will be empty.

2) If a propensity score needs to be estimated for any reason, e.g., for common support with discard or for creating a caliper, distance should be whatever method is used to estimate the propensity score or a vector of distance measures, i.e., it should not be "mahalanobis". Use mahvars to specify the variables used to create the Mahalanobis distance. For example, to perform Mahalanobis within a propensity score caliper, the following could be run:

matchit(treat  $\sim$  X1 + X2 + X3, method = "nearest", distance = "glm", caliper = .25, mahvars =  $\sim$  X1 + X2)

With this code, X1, X2, and X3 are used to estimate the propensity score (using the "g1m" method, which by default is logistic regression), which is used to create a matching caliper. The actual matching occurs on the Mahalanobis distance computed only using X1 and X2, which are supplied to mahvars. Units whose propensity score difference is larger than the caliper will not be paired, and some treated units may therefore not receive a match. The estimated propensity scores will be included in the distance component of the matchit() output. See Examples.

#### **Outputs**

All outputs described in [matchit\(\)](#page-14-1) are returned with method  $=$  "full" except for match.matrix. This is because matching strata are not indexed by treated units as they are in some other forms of matching. When include.obj = TRUE in the call to matchit(), the output of the call to [optmatch::fullmatch\(\)](#page-0-0) will be included in the output. When exact is specified, this will be a list of such objects, one for each stratum of the exact variables.

#### Note

Calipers can only be used when min.controls is left at its default.

The option "optmatch\_max\_problem\_size" is automatically set to Inf during the matching process, different from its default in *optmatch*. This enables matching problems of any size to be run, but may also let huge, infeasible problems get through and potentially take a long time or crash R. See [optmatch::setMaxProblemSize\(\)](#page-0-0) for more details.

#### <span id="page-34-0"></span>method\_full 35

#### Note

The Mahalanobis distance and its robust rank-based version are computed differently between *MatchIt* and *optmatch*. The covariance matrix used in *MatchIt* is the covariance matrix computed in the full sample, with sampling weights incorporated if supplied to s.weights. The covariance matrix used in *optmatch* (i.e., using [optmatch::match\\_on\(\)](#page-0-0)) is computed as the average of the covariance matrices computed in the two treatment groups (what the package authors call a "pooled" covariance matrix). This is to say that results may differ when using matchit( $\ldots$ , method = "full", distance = "mahalanobis" and when using optmatch::fullmatch() with a Mahalanobis matrix computed using optmatch::match\_on().

#### References

In a manuscript, be sure to cite the following paper if using matchit() with method =  $"full"$ :

Hansen, B. B., & Klopfer, S. O. (2006). Optimal Full Matching and Related Designs via Network Flows. Journal of Computational and Graphical Statistics, 15(3), 609–627. [doi:10.1198/](https://doi.org/10.1198/106186006X137047) [106186006X137047](https://doi.org/10.1198/106186006X137047)

For example, a sentence might read:

*Optimal full matching was performed using the MatchIt package (Ho, Imai, King, & Stuart, 2011) in R, which calls functions from the optmatch package (Hansen & Klopfer, 2006).*

Theory is also developed in the following article:

Hansen, B. B. (2004). Full Matching in an Observational Study of Coaching for the SAT. Journal of the American Statistical Association, 99(467), 609–618. [doi:10.1198/016214504000000647](https://doi.org/10.1198/016214504000000647)

#### See Also

 $matchit()$  for a detailed explanation of the inputs and outputs of a call to matchit().

[optmatch::fullmatch\(\)](#page-0-0), which is the workhorse.

[method\\_optimal](#page-43-1) for optimal pair matching, which is a special case of optimal full matching, and which relies on similar machinery. Results from method = "optimal" can be replicated with method = "full" by setting min.controls, max.controls, and mean.controls to the desired ratio.

#### Examples

```
data("lalonde")
# Optimal full PS matching
m.out1 <- matchit(treat ~ age + educ + race + nodegree +
                    married + re74 + re75, data = lalonde,
                  method = "full")m.out1
summary(m.out1)
# Optimal full Mahalanobis distance matching within a PS caliper
m.out2 <- matchit(treat ~ age + educ + race + nodegree +
                    married + re74 + re75, data = lalonde,
                  method = "full", caliper = .01,
                  mahvars = \sim age + educ + re74 + re75)
m.out2
summary(m.out2, un = FALSE)
```
# Optimal full Mahalanobis distance matching within calipers

```
# of 500 on re74 and re75
m.out3 \leq matchit(treat \sim age + educ + re74 + re75,
                  data = lalonde, distance = "mahalanobis",
                  method = "full"caliper = c(re74 = 500, re75 = 500),
                  std.caliper = FALSE)
m.out3
summary(m.out3, addlvariables = \gammarace + nodegree + married,
        data = lalonde, un = FALSE)
```
<span id="page-35-1"></span>method\_genetic *Genetic Matching*

#### Description

In [matchit\(\)](#page-14-1), setting method = "genetic" performs genetic matching. Genetic matching is a form of nearest neighbor matching where distances are computed as the generalized Mahalanobis distance, which is a generalization of the Mahalanobis distance with a scaling factor for each covariate that represents the importance of that covariate to the distance. A genetic algorithm is used to select the scaling factors. The scaling factors are chosen as those which maximize a criterion related to covariate balance, which can be chosen, but which by default is the smallest pvalue in covariate balance tests among the covariates. This method relies on and is a wrapper for [Matching::GenMatch\(\)](#page-0-0) and [Matching::Match\(\)](#page-0-0), which use [rgenoud::genoud\(\)](#page-0-0) to perform the optimization using the genetic algorithm.

This page details the allowable arguments with method = "genetic". See [matchit\(\)](#page-14-1) for an explanation of what each argument means in a general context and how it can be specified.

Below is how matchit() is used for genetic matching:

```
matchit(formula,
        data = NULL,
        method = "genetic",
        distance = "glm",link = "logit",distance.options = list(),
        estimand = "ATT",
        exact = NULL,mahvars = NULL,
        antiexact = NULL,
        discard = "none",
        reestimate = FALSE,
        s.weights = NULL,
        replace = FALSE,
        m.order = NULL,
        caliper = NULL,
        ratio = 1,
        verbose = FALSE,
        ...)
```
<span id="page-35-0"></span>

# <span id="page-36-0"></span>Arguments

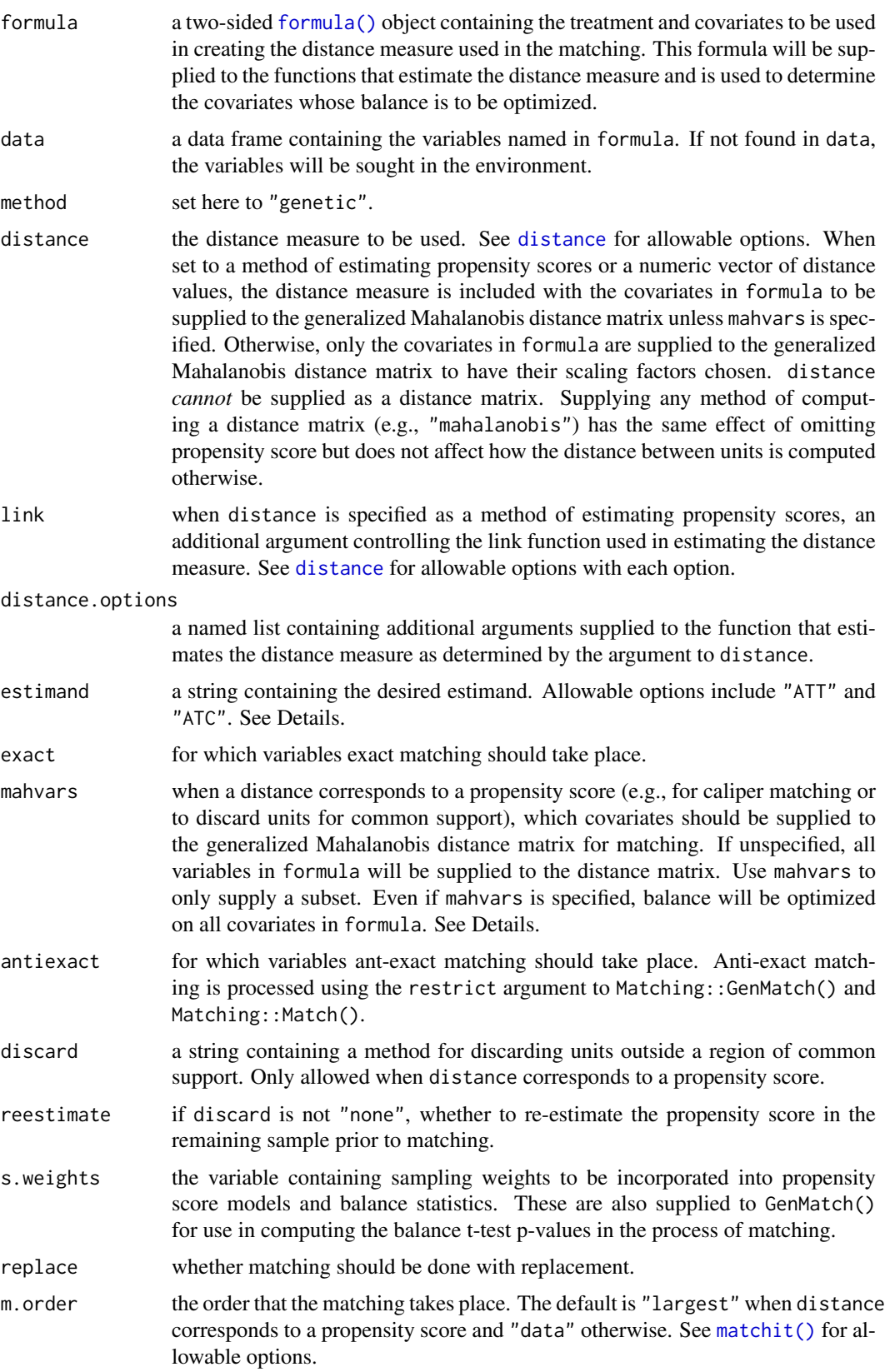

<span id="page-37-0"></span>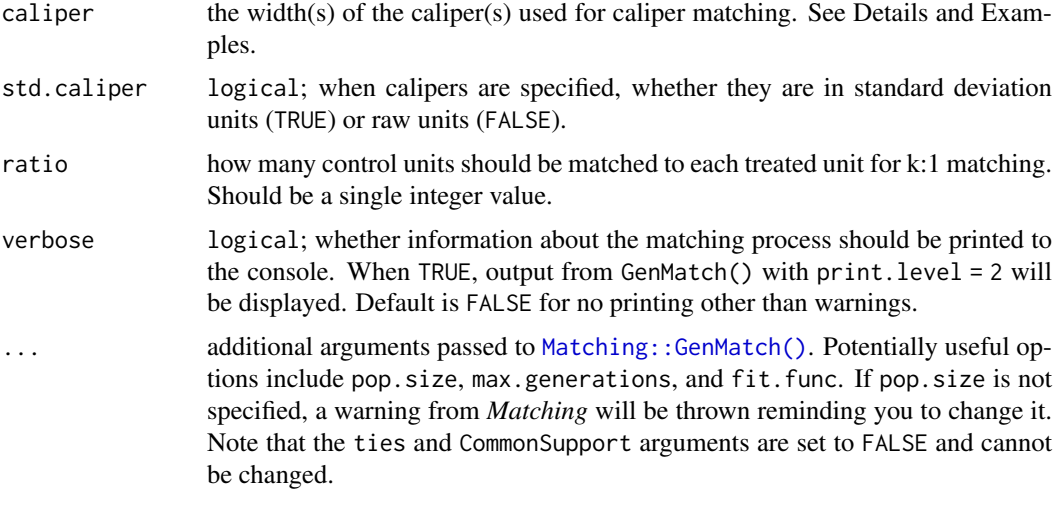

#### Details

In genetic matching, covariates play three roles: 1) as the variables on which balance is optimized, 2) as the variables in the generalized Mahalanobis distance between units, and 3) in estimating the propensity score. Variables supplied to formula are always used for role (1), as the variables on which balance is optimized. When distance corresponds to a propensity score, the covariates are also used to estimate the propensity score (unless it is supplied). When mahvars is specified, the named variables will form the covariates that go into the distance matrix. Otherwise, the variables in formula along with the propensity score will go into the distance matrix. This leads to three ways to use distance and mahvars to perform the matching:

1) When distance corresponds to a propensity score and mahvars *is not* specified, the covariates in formula along with the propensity score are used to form the generalized Mahalanobis distance matrix. This is the default and most typical use of method = "genetic" in matchit().

2) When distance corresponds to a propensity score and mahvars *is* specified, the covariates in mahvars are used to form the generalized Mahalanobis distance matrix. The covariates in formula are used to estimate the propensity score and have their balance optimized by the genetic algorithm. The propensity score is not included in the generalized Mahalanobis distance matrix.

3) When distance is a method of computing a distance matrix (e.g.,"mahalanobis"), no propensity score is estimated, and the covariates in formula are used to form the generalized Mahalanobis distance matrix. Which specific method is supplied has no bearing on how the distance matrix is computed; it simply serves as a signal to omit estimation of a propensity score.

When a caliper is specified, any variables mentioned in caliper, possibly including the propensity score, will be added to the matching variables used to form the generalized Mahalanobis distance matrix. This is because *Matching* doesn't allow for the separation of caliper variables and matching variables in genetic matching.

Estimand: The estimand argument controls whether control units are selected to be matched with treated units (estimand = "ATT") or treated units are selected to be matched with control units (estimand = "ATC"). The "focal" group (e.g., the treated units for the ATT) is typically made to be the smaller treatment group, and a warning will be thrown if it is not set that way unless replace = TRUE. Setting estimand = "ATC" is equivalent to swapping all treated and control labels for the treatment variable. When estimand = "ATC", the default m.order is "smallest", and the match.matrix component of the output will have the names of the control units as the rownames and be filled with the names of the matched treated units (opposite to when estimand = "ATT"). Note that the argument supplied to estimand doesn't necessarily correspond to the

#### <span id="page-38-0"></span>method\_genetic 39

estimand actually targeted; it is merely a switch to trigger which treatment group is considered "focal". Note that while GenMatch() and Match() support the ATE as an estimand, matchit() only supports the ATT and ATC for genetic matching.

#### **Outputs**

All outputs described in [matchit\(\)](#page-14-1) are returned with method = "genetic". When replace = TRUE, the subclass component is omitted. When include.obj = TRUE in the call to matchit(), the output of the call to [Matching::GenMatch\(\)](#page-0-0) will be included in the output.

#### References

In a manuscript, be sure to cite the following papers if using matchit() with method = "genetic":

Diamond, A., & Sekhon, J. S. (2013). Genetic matching for estimating causal effects: A general multivariate matching method for achieving balance in observational studies. Review of Economics and Statistics, 95(3), 932–945. [doi:10.1162/REST\\_a\\_00318](https://doi.org/10.1162/REST_a_00318)

Sekhon, J. S. (2011). Multivariate and Propensity Score Matching Software with Automated Balance Optimization: The Matching package for R. Journal of Statistical Software, 42(1), 1–52. [doi:10.18637/jss.v042.i07](https://doi.org/10.18637/jss.v042.i07)

For example, a sentence might read:

*Genetic matching was performed using the MatchIt package (Ho, Imai, King, & Stuart, 2011) in R, which calls functions from the Matching package (Diamond & Sekhon, 2013; Sekhon, 2011).*

#### See Also

[matchit\(\)](#page-14-1) for a detailed explanation of the inputs and outputs of a call to matchit().

[Matching::GenMatch\(\)](#page-0-0) and [Matching::Match\(\)](#page-0-0), which do the work.

#### Examples

```
data("lalonde")
# 1:1 genetic matching with PS as a covariate
m.out1 <- m. m.t. (treat \sim age + educ + race + node)married + re74 + re75, data = lalonde,
                  method = "genetic",
                  pop.size = 10) #use much larger pop.size
m.out1
summary(m.out1)
# 2:1 genetic matching with replacement without PS
m.out2 <- matchit(treat \sim age + educ + race + nodegree +
                    married + re74 + re75, data = lalonde,
                  method = "genetic", replace = TRUE,
                  ratio = 2, distance = "mahalanobis",
                  pop.size = 10) #use much larger pop.size
m.out<sub>2</sub>
summary(m.out2, un = FALSE)
# 1:1 genetic matching on just age, educ, re74, and re75
# within calipers on PS and educ; other variables are
# used to estimate PS
m.out3 <- matchit(treat ~ age + educ + race + nodegree +
                    married + re74 + re75, data = lalonde,
```

```
method = "genetic",
                  mahvars = \sim age + educ + re74 + re75,
                  caliper = c(.05, educ = 2),
                  std.caliper = c(TRUE, FALSE),
                  pop.size = 10) #use much larger pop.size
m.out3
summary(m.out3, un = FALSE)
```
<span id="page-39-1"></span>method\_nearest *Nearest Neighbor Matching*

#### Description

In [matchit\(\)](#page-14-1), setting method = "nearest" performs greedy nearest neighbor matching. A distance is computed between each treated unit and each control unit, and, one by one, each treated unit is assigned a control unit as a match. The matching is "greedy" in the sense that there is no action taken to optimize an overall criterion; each match is selected without considering the other matches that may occur subsequently.

This page details the allowable arguments with method = "nearest". See [matchit\(\)](#page-14-1) for an explanation of what each argument means in a general context and how it can be specified.

Below is how matchit() is used for nearest neighbor matching:

```
matchit(formula,
```

```
data = NULL,
method = "nearest",
distance = "glm",link = "logit",
distance.options = list(),
estimand = "ATT",
exact = NULL,mahvars = NULL,antiexact = NULL,
discard = "none",
reestimate = FALSE,
s.weights = NULL,
replace = TRUE,
m.order = NULL,
caliper = NULL,
ratio = 1,
min.controls = NULL,
max.controls = NULL,
verbose = FALSE, ...)
```
# Arguments

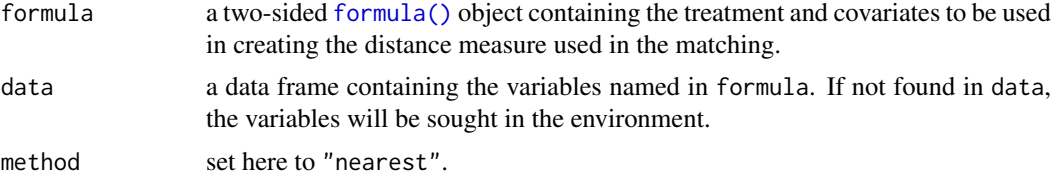

<span id="page-40-0"></span>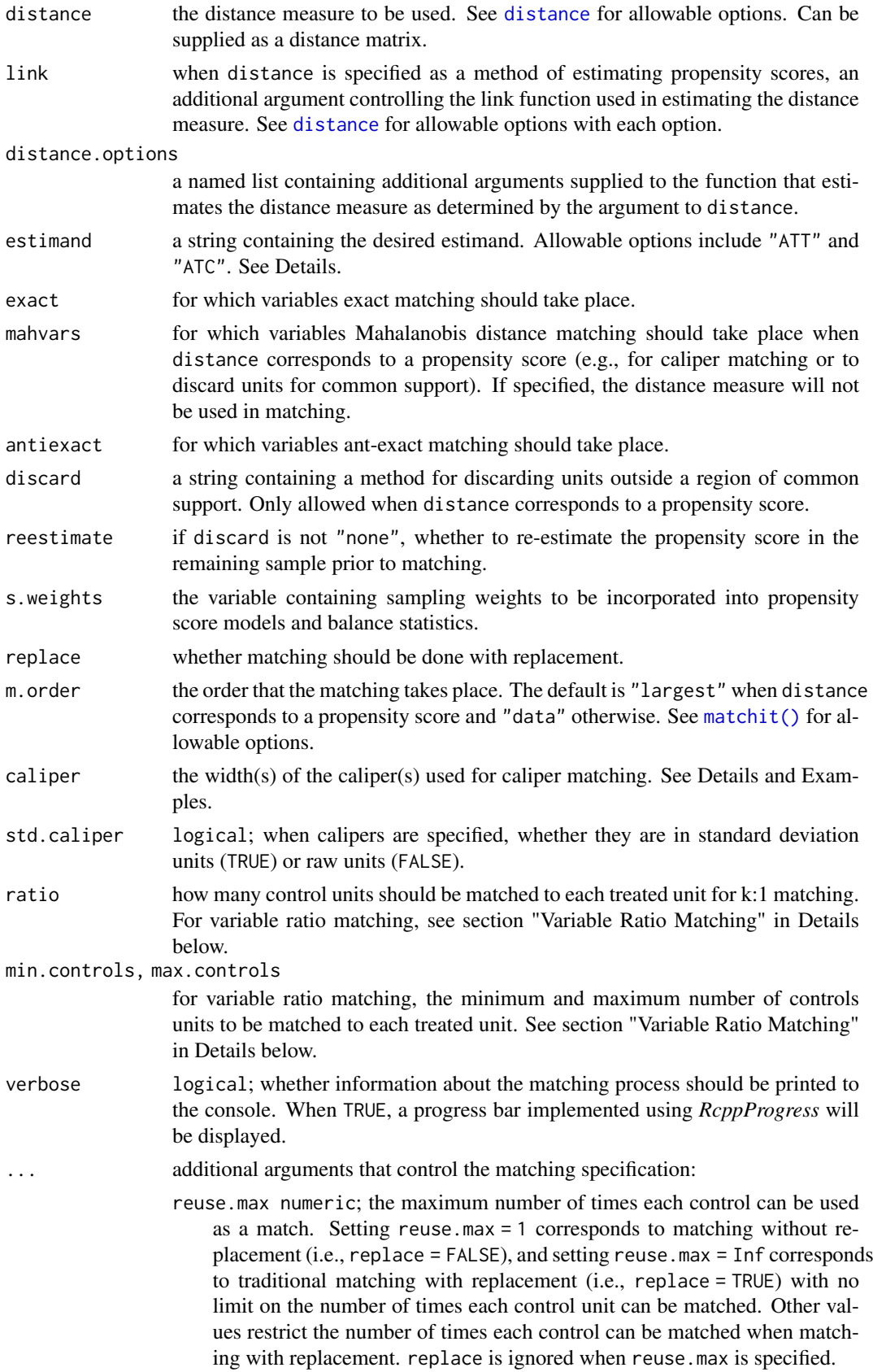

unit.id one or more variables containing a unit ID for each observation, i.e., in case multiple observations correspond to the same unit. Once a control observation has been matched, no other observation with the same unit ID can be used as matches. This ensures each control unit is used only once even if it has multiple observation associated with it. Omitting this argument is the same as giving each observation a unique ID. Ignored when replace = TRUE.

#### Details

Mahalanobis Distance Matching: Mahalanobis distance matching can be done one of two ways:

1) If no propensity score needs to be estimated, distance should be set to "mahalanobis", and Mahalanobis distance matching will occur using all the variables in formula. Arguments to discard and mahvars will be ignored, and a caliper can only be placed on named variables. For example, to perform simple Mahalanobis distance matching, the following could be run:

```
matchit(treat \sim X1 + X2, method = "nearest",distance = "mahalanobis")
```
With this code, the Mahalanobis distance is computed using X1 and X2, and matching occurs on this distance. The distance component of the matchit() output will be empty.

2) If a propensity score needs to be estimated for any reason, e.g., for common support with discard or for creating a caliper, distance should be whatever method is used to estimate the propensity score or a vector of distance measures. Use mahvars to specify the variables used to create the Mahalanobis distance. For example, to perform Mahalanobis within a propensity score caliper, the following could be run:

```
matchit(treat \sim X1 + X2 + X3, method = "nearest",
        distance = "glm", caliper = .25,
        mahvars = \sim X1 + X2)
```
With this code, X1, X2, and X3 are used to estimate the propensity score (using the "g1m" method, which by default is logistic regression), which is used to create a matching caliper. The actual matching occurs on the Mahalanobis distance computed only using X1 and X2, which are supplied to mahvars. Units whose propensity score difference is larger than the caliper will not be paired, and some treated units may therefore not receive a match. The estimated propensity scores will be included in the distance component of the matchit() output. See Examples.

Estimand: The estimand argument controls whether control units are selected to be matched with treated units (estimand = "ATT") or treated units are selected to be matched with control units (estimand = "ATC"). The "focal" group (e.g., the treated units for the ATT) is typically made to be the smaller treatment group, and a warning will be thrown if it is not set that way unless replace = TRUE. Setting estimand = "ATC" is equivalent to swapping all treated and control labels for the treatment variable. When estimand = "ATC", the default m. order is "smallest", and the match.matrix component of the output will have the names of the control units as the rownames and be filled with the names of the matched treated units (opposite to when estimand = "ATT"). Note that the argument supplied to estimand doesn't necessarily correspond to the estimand actually targeted; it is merely a switch to trigger which treatment group is considered "focal".

Variable Ratio Matching: matchit() can perform variable ratio "extremal" matching as described by Ming and Rosenbaum (2000). This method tends to result in better balance than fixed ratio matching at the expense of some precision. When ratio > 1, rather than requiring all

#### <span id="page-42-0"></span>method\_nearest 43

treated units to receive ratio matches, each treated unit is assigned a value that corresponds to the number of control units they will be matched to. These values are controlled by the arguments min.controls and max.controls, which correspond to  $\alpha$  and  $\beta$ , respectively, in Ming and Rosenbaum (2000), and trigger variable ratio matching to occur. Some treated units will receive min.controls matches and others will receive max.controls matches (and one unit may have an intermediate number of matches); how many units are assigned each number of matches is determined by the algorithm described in Ming and Rosenbaum (2000, p119). ratio controls how many total control units will be matched:  $n1 * ratio$  control units will be matched, where n1 is the number of treated units, yielding the same total number of matched controls as fixed ratio matching does.

Variable ratio matching cannot be used with Mahalanobis distance matching or when distance is supplied as a matrix. The calculations of the numbers of control units each treated unit will be matched to occurs without consideration of caliper or discard. ratio does not have to be an integer but must be greater than 1 and less than  $n\theta/n1$ , where  $n\theta$  and  $n1$  are the number of control and treated units, respectively. Setting ratio =  $n\theta/n1$  performs a crude form of full matching where all control units are matched. If min.controls is not specified, it is set to 1 by default. min.controls must be less than ratio, and max.controls must be greater than ratio. See Examples below for an example of their use.

#### **Outputs**

All outputs described in [matchit\(\)](#page-14-1) are returned with method = "nearest". When replace = TRUE, the subclass component is omitted. include.obj is ignored.

#### Note

Sometimes an error will be produced by *Rcpp* along the lines of "function 'Rcpp\_precious\_remove' not provided by package 'Rcpp'". It is not immediately clear why [this](https://lists.r-forge.r-project.org/pipermail/rcpp-devel/2021-July/010648.html) happens, though this thread appears to provide some insight. In a fresh R session, run remove.packages(c("MatchIt", "Rcpp")); install.packages("MatchIt"). This should sync *MatchIt* and *Rcpp* and ensure they work correctly.

#### References

In a manuscript, you don't need to cite another package when using method = "nearest" because the matching is performed completely within *MatchIt*. For example, a sentence might read:

*Nearest neighbor matching was performed using the MatchIt package (Ho, Imai, King, & Stuart, 2011) in R.*

#### See Also

[matchit\(\)](#page-14-1) for a detailed explanation of the inputs and outputs of a call to matchit().

[method\\_optimal](#page-43-1) for optimal pair matching, which is similar to nearest neighbor matching except that an overall distance criterion is minimized.

#### Examples

```
data("lalonde")
```

```
# 1:1 greedy NN matching on the PS
m.out1 <- matchit(treat \sim age + educ + race + nodegree +
                    married + re74 + re75, data = lalonde,
                  method = "nearest")
```

```
m.out1
summary(m.out1)
# 3:1 NN Mahalanobis distance matching with
# replacement within a PS caliper
m.out2 <- matchit(treat ~ age + educ + race + nodegree +
                    married + re74 + re75, data = lalonde,
                  method = "nearest", replace = TRUE,
                  mahvars = \sim age + educ + re74 + re75,
                  ratio = 3, caliper = .02)
m.out<sub>2</sub>
summary(m.out2, un = FALSE)
# 1:1 NN Mahalanobis distance matching within calipers
# on re74 and re75 and exact matching on married and race
m.out3 <- matchit(treat \sim age + educ + re74 + re75, data = lalonde,
                  method = "nearest", distance = "mahalanobis",
                  exact = \sim married + race,
                  caliper = c(re74 = .2, re75 = .15))
m.out3
summary(m.out3, un = FALSE)
# 2:1 variable ratio NN matching on the PS
m.out4 <- matchit(treat ~ age + educ + race + nodegree +
                    married + re74 + re75, data = lalonde,
                  method = "nearest", ratio = 2,
                  min. controls = 1, max. controls = 12)m.out4
summary(m.out4, un = FALSE)# Some units received 1 match and some received 12
table(table(m.out4$subclass[m.out4$treat == 0]))
```
<span id="page-43-1"></span>method\_optimal *Optimal Pair Matching*

#### **Description**

In [matchit\(\)](#page-14-1), setting method = "optimal" performs optimal pair matching. The matching is optimal in the sense that that sum of the absolute pairwise distances in the matched sample is as small as possible. The method functionally relies on [optmatch::pairmatch\(\)](#page-0-0).

Advantages of optimal pair matching include that the matching order is not required to be specified and it is less likely that extreme within-pair distances will be large, unlike with nearest neighbor matching. Generally, however, as a subset selection method, optimal pair matching tends to perform similarly to nearest neighbor matching in that similar subsets of units will be selected to be matched.

This page details the allowable arguments with method = "optmatch". See [matchit\(\)](#page-14-1) for an explanation of what each argument means in a general context and how it can be specified.

Below is how matchit() is used for optimal pair matching:

matchit(formula,  $data = NULL,$ method = "optimal",

<span id="page-43-0"></span>

# <span id="page-44-0"></span>method\_optimal 45

```
distance = "glm",link = "logit",
distance.options = list(),
estimand = "ATT",exact = NULL,mahvars = NULL,
antiexact = NULL,
discard = "none",reestimate = FALSE,
s.weights = NULL,
ratio = 1,
min.controls = NULL,
max.controls = NULL,
verbose = FALSE,
...)
```
# Arguments

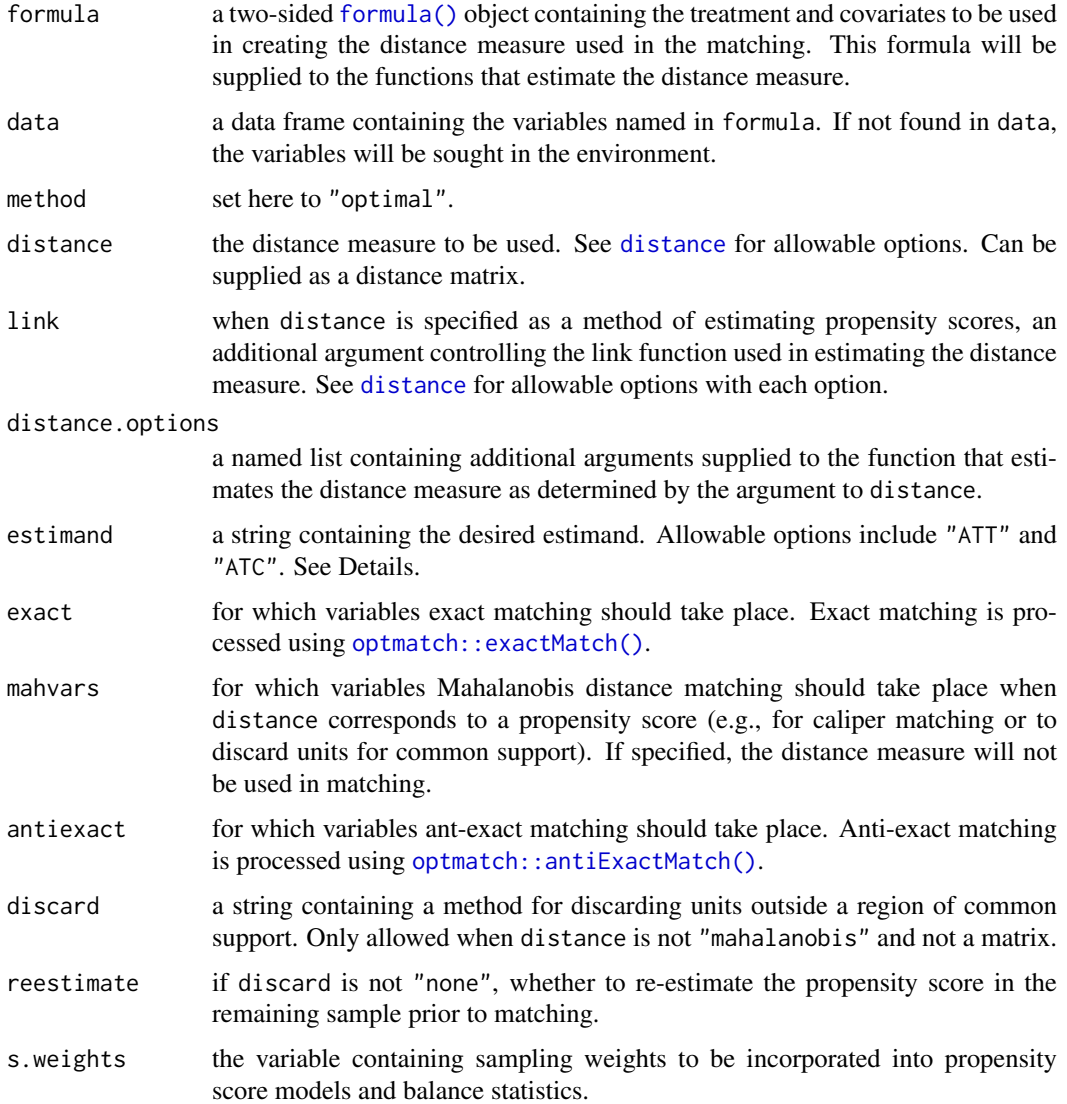

<span id="page-45-0"></span>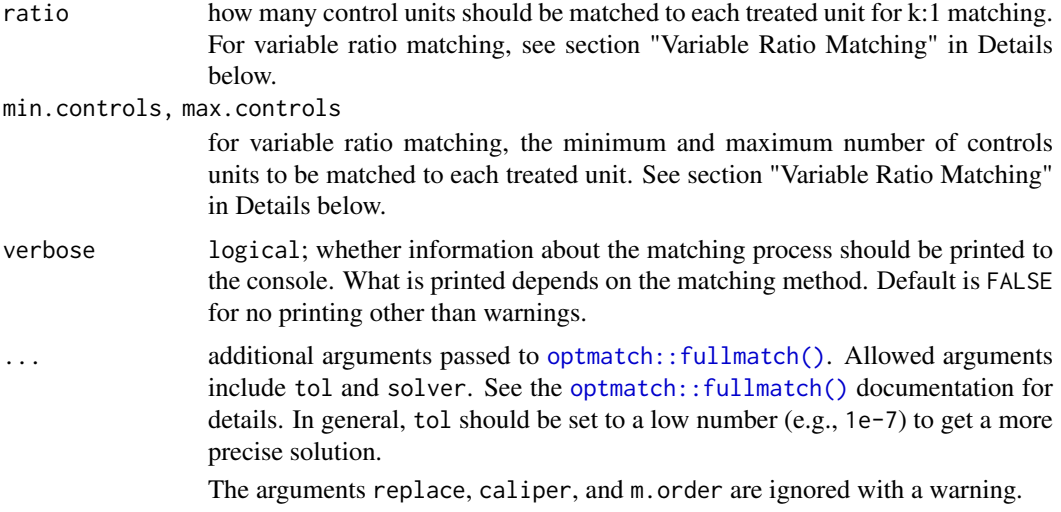

# Details

Mahalanobis Distance Matching: Mahalanobis distance matching can be done one of two ways:

1) If no propensity score needs to be estimated, distance should be set to "mahalanobis", and Mahalanobis distance matching will occur using all the variables in formula. Arguments to discard and mahvars will be ignored. For example, to perform simple Mahalanobis distance matching, the following could be run:

 $matchit(treat \sim X1 + X2, method = "nearest".$ distance = "mahalanobis")

With this code, the Mahalanobis distance is computed using  $X1$  and  $X2$ , and matching occurs on this distance. The distance component of the matchit() output will be empty.

2) If a propensity score needs to be estimated for common support with discard, distance should be whatever method is used to estimate the propensity score or a vector of distance measures, i.e., it should not be "mahalanobis". Use mahvars to specify the variables used to create the Mahalanobis distance. For example, to perform Mahalanobis after discarding units outside the common support of the propensity score in both groups, the following could be run:

```
matchit(treat \sim X1 + X2 + X3, method = "nearest",
        distance = "glm", discard = "both",
        mahvars = \sim X1 + X2)
```
With this code, X1, X2, and X3 are used to estimate the propensity score (using the "g1m" method, which by default is logistic regression), which is used to identify the common support. The actual matching occurs on the Mahalanobis distance computed only using X1 and X2, which are supplied to mahvars. The estimated propensity scores will be included in the distance component of the matchit() output.

Estimand: The estimand argument controls whether control units are selected to be matched with treated units (estimand = "ATT") or treated units are selected to be matched with control units (estimand = "ATC"). The "focal" group (e.g., the treated units for the ATT) is typically made to be the smaller treatment group, and a warning will be thrown if it is not set that way unless replace = TRUE. Setting estimand = "ATC" is equivalent to swapping all treated and control labels for the treatment variable. When estimand = "ATC", the match.matrix component of the output will have the names of the control units as the rownames and be filled with the names of the <span id="page-46-0"></span>matched treated units (opposite to when estimand = "ATT"). Note that the argument supplied to estimand doesn't necessarily correspond to the estimand actually targeted; it is merely a switch to trigger which treatment group is considered "focal".

Variable Ratio Matching: matchit() can perform variable ratio matching, which involves matching a different number of control units to each treated unit. When ratio > 1, rather than requiring all treated units to receive ratio matches, the arguments to max.controls and min.controls can be specified to control the maximum and minimum number of matches each treated unit can have. ratio controls how many total control units will be matched:  $n1 \star$  ratio control units will be matched, where n1 is the number of treated units, yielding the same total number of matched controls as fixed ratio matching does.

Variable ratio matching can be used with any distance specification. ratio does not have to be an integer but must be greater than 1 and less than  $n\theta/n1$ , where  $n\theta$  and  $n1$  are the number of control and treated units, respectively. Setting ratio =  $n\theta/n1$  performs a restricted form of full matching where all control units are matched. If min.controls is not specified, it is set to 1 by default. min.controls must be less than ratio, and max.controls must be greater than ratio. See the Examples section of [method\\_nearest](#page-39-1) for an example of their use, which is the same as it is with optimal matching.

#### **Outputs**

All outputs described in [matchit\(\)](#page-14-1) are returned with method = "optimal". When include.obj = TRUE in the call to matchit(), the output of the call to optmatch:  $:fullmatch()$  will be included in the output. When exact is specified, this will be a list of such objects, one for each stratum of the exact variables.

#### Note

Optimal pair matching is a restricted form of optimal full matching where the number of treated units in each subclass is equal to 1, whereas in unrestricted full matching, multiple treated units can be assigned to the same subclass. [optmatch::pairmatch\(\)](#page-0-0) is simply a wrapper for [optmatch::fullmatch\(\)](#page-0-0), which performs optimal full matching and is the workhorse for [method\\_full](#page-31-1). In the same way, matchit() uses [optmatch::fullmatch\(\)](#page-0-0) under the hood, imposing the restrictions that make optimal full matching function like optimal pair matching (which is simply to set min.controls  $\ge$ = 1 and to pass ratio to the mean.controls argument). This distinction is not important for regular use but may be of interest to those examining the source code.

The option "optmatch max problem size" is automatically set to Inf during the matching process, different from its default in *optmatch*. This enables matching problems of any size to be run, but may also let huge, infeasible problems get through and potentially take a long time or crash R. See [optmatch::setMaxProblemSize\(\)](#page-0-0) for more details.

#### Note

The Mahalanobis distance and its robust rank-based version are computed differently between *MatchIt* and *optmatch*. The covariance matrix used in *MatchIt* is the covariance matrix computed in the full sample, with sampling weights incorporated if supplied to s.weights. The covariance matrix used in *optmatch* (i.e., using [optmatch::match\\_on\(\)](#page-0-0)) is computed as the average of the covariance matrices computed in the two treatment groups (what the package authors call a "pooled" covariance matrix). This is to say that results may differ when using matchit(., method = "full", distance = "mahalanobis" and when using optmatch::fullmatch() with a Mahalanobis matrix computed using optmatch::match\_on().

#### References

In a manuscript, be sure to cite the following paper if using matchit() with method = "optimal":

Hansen, B. B., & Klopfer, S. O. (2006). Optimal Full Matching and Related Designs via Network Flows. Journal of Computational and Graphical Statistics, 15(3), 609–627. [doi:10.1198/](https://doi.org/10.1198/106186006X137047) [106186006X137047](https://doi.org/10.1198/106186006X137047)

For example, a sentence might read:

*Optimal pair matching was performed using the MatchIt package (Ho, Imai, King, & Stuart, 2011) in R, which calls functions from the optmatch package (Hansen & Klopfer, 2006).*

#### See Also

 $matchit()$  for a detailed explanation of the inputs and outputs of a call to matchit().

[optmatch::fullmatch\(\)](#page-0-0), which is the workhorse.

method full for optimal full matching, of which optimal pair matching is a special case, and which relies on similar machinery.

#### Examples

```
data("lalonde")
```

```
# 1:1 optimal PS matching with exact matching on race
m.out1 <- m. m.t. (treat \sim age + educ + race + node)married + re74 + re75, data = lalonde,
                  method = "optimal", exact = \text{~race)}m.out1
summary(m.out1)
#2:1 optimal Mahalanobis distance matching
m.out2 <- matchit(treat ~ age + educ + race + nodegree +
                    married + re74 + re75, data = lalonde,
                  method = "optimal", distance = "mahalanobis",
                  ratio = 2)
m.out2
summary(m.out2, un = FALSE)
```
<span id="page-47-1"></span>method\_subclass *Subclassification*

#### Description

In [matchit\(\)](#page-14-1), setting method = "subclass" performs subclassification on the distance measure (i.e., propensity score). Treatment and control units are placed into subclasses based on quantiles of the propensity score in the treated group, in the control group, or overall, depending on the desired estimand. Weights are computed based on the proportion of treated units in each subclass. Subclassification implemented here does not rely on any other package.

This page details the allowable arguments with method  $=$  "subclass". See [matchit\(\)](#page-14-1) for an explanation of what each argument means in a general context and how it can be specified.

Below is how matchit() is used for subclassification:

<span id="page-47-0"></span>

# <span id="page-48-0"></span>method\_subclass 49

```
matchit(formula,
        data = NULL,method = "subclass",
        distance = "glm",link = "logit",
        distance.options = list(),
        estimand = "ATT",
        discard = "none",
        reestimate = FALSE,
        s.weights = NULL,
        verbose = FALSE,
        ...)
```
# Arguments

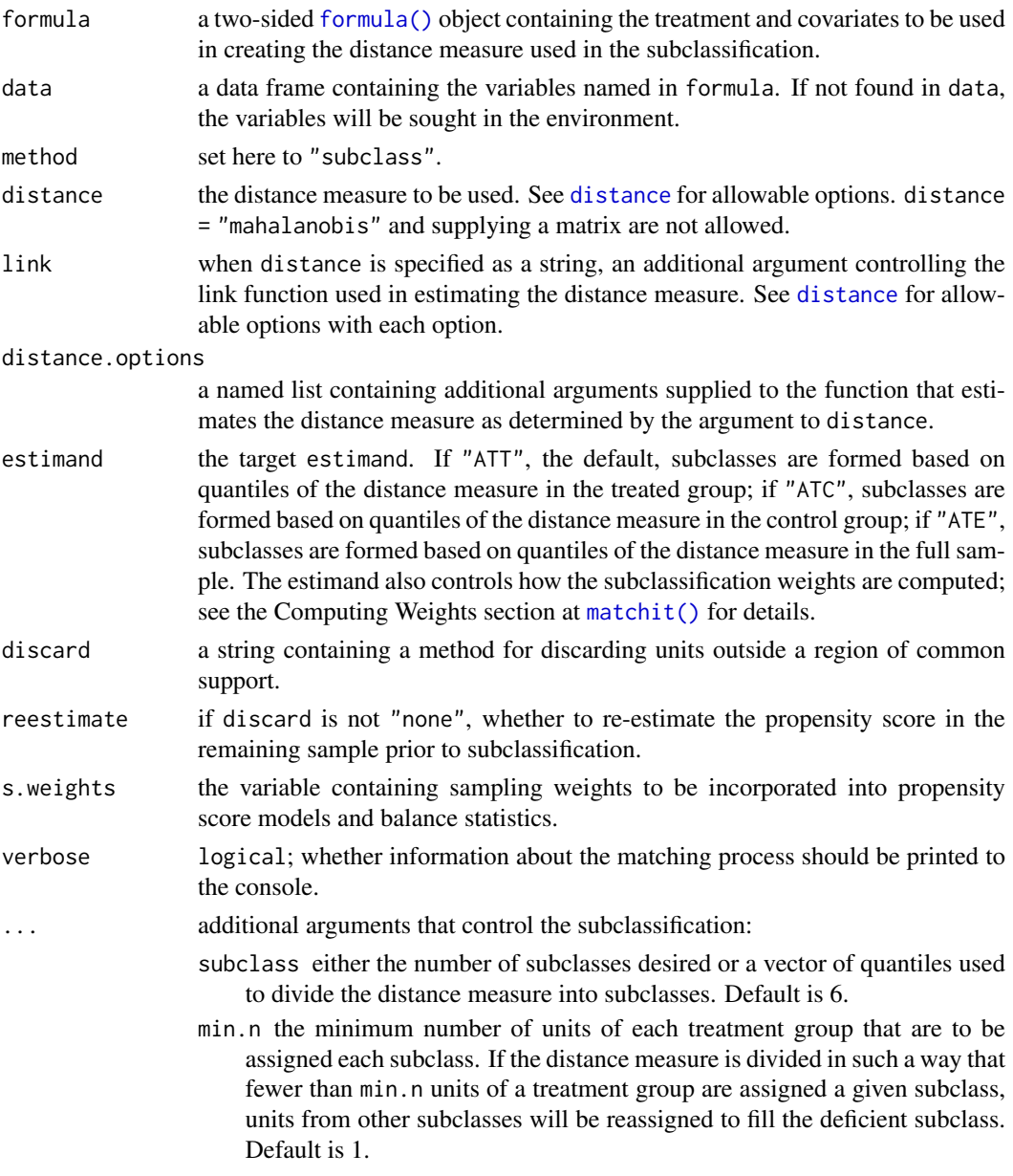

The arguments exact, mahvars, replace, m.order, caliper (and related arguments), and ratio are ignored with a warning.

#### <span id="page-49-0"></span>Details

After subclassification, effect estimates can be computed separately in the subclasses and combined, or a single marginal effect can be estimated by using the weights in the full sample. When using the weights, the method is sometimes referred to as marginal mean weighting through stratification (MMWS; Hong, 2010) or fine stratification weighting (Desai et al., 2017). The weights can be interpreted just like inverse probability weights.

Changing min.n can change the quality of the weights. Generally, a low min.w will yield better balance because subclasses only contain units with relatively similar distance values, but may yield higher variance because extreme weights can occur due to there being few members of a treatment group in some subclasses.

Note that subclassification weights can also be estimated using *WeightIt*, which provides some additional methods for estimating propensity scores. Where propensity score-estimation methods overlap, both packages will yield the same weights.

#### **Outputs**

All outputs described in  $matchit()$  are returned with method = "subclass" except that match.matrix is excluded and one additional component, q.cut, is included, containing a vector of the distance measure cutpoints used to define the subclasses. Note that when  $\min n > 0$ , the subclass assignments may not strictly obey the quantiles listed in q. cut. include.obj is ignored.

#### References

In a manuscript, you don't need to cite another package when using method = "subclass" because the subclassification is performed completely within *MatchIt*. For example, a sentence might read:

*Propensity score subclassification was performed using the MatchIt package (Ho, Imai, King, & Stuart, 2011) in R.*

It may be a good idea to cite Hong (2010) or Desai et al. (2017) if the treatment effect is estimated using the subclassification weights.

Desai, R. J., Rothman, K. J., Bateman, B. . T., Hernandez-Diaz, S., & Huybrechts, K. F. (2017). A Propensity-score-based Fine Stratification Approach for Confounding Adjustment When Exposure Is Infrequent: Epidemiology, 28(2), 249–257. [doi:10.1097/EDE.0000000000000595](https://doi.org/10.1097/EDE.0000000000000595)

Hong, G. (2010). Marginal mean weighting through stratification: Adjustment for selection bias in multilevel data. Journal of Educational and Behavioral Statistics, 35(5), 499–531. [doi:10.3102/](https://doi.org/10.3102/1076998609359785) [1076998609359785](https://doi.org/10.3102/1076998609359785)

#### See Also

[matchit\(\)](#page-14-1) for a detailed explanation of the inputs and outputs of a call to matchit().

[method\\_full](#page-31-1) for optimal full matching, which is similar to subclassification except that the number of subclasses and subclass membership are chosen to optimize the within-subclass distance.

#### Examples

data("lalonde")

```
# PS subclassification for the ATT with 7 subclasses
s.out1 <- matchit(treat ~ age + educ + race + nodegree +
```

```
married + re74 + re75, data = lalonde,
                  method = "subclass", subclass = 7)
s.out1
summary(s.out1, subclass = TRUE)
# PS subclassification for the ATE with 10 subclasses
# and at least 2 units in each group per subclass
s.out2 <- matchit(treat ~ age + educ + race + nodegree +
                   married + re74 + re75, data = lalonde,
                  method = "subclass", subclass = 10.
                  estimand = "ATE", min.n = 2)
s.out2
summary(s.out2)
```
<span id="page-50-1"></span>plot.matchit *Generate Balance Plots after Matching and Subclassification*

#### Description

Generates plots displaying distributional balance and overlap on covariates and propensity scores before and after matching and subclassification. For displaying balance solely on covariate standardized mean differences, see [plot.summary.matchit\(\)](#page-52-1). The plots here can be used to assess to what degree covariate and propensity score distributions are balanced and how weighting and discarding affect the distribution of propensity scores.

# Usage

```
## S3 method for class 'matchit'
plot(x, type = "qq", interactive = TRUE,which.xs = NULL, ...,## S3 method for class 'matchit.subclass'
plot(x, type = "qq", interface)which.xs = NULL, subclass, ...)
```
#### Arguments

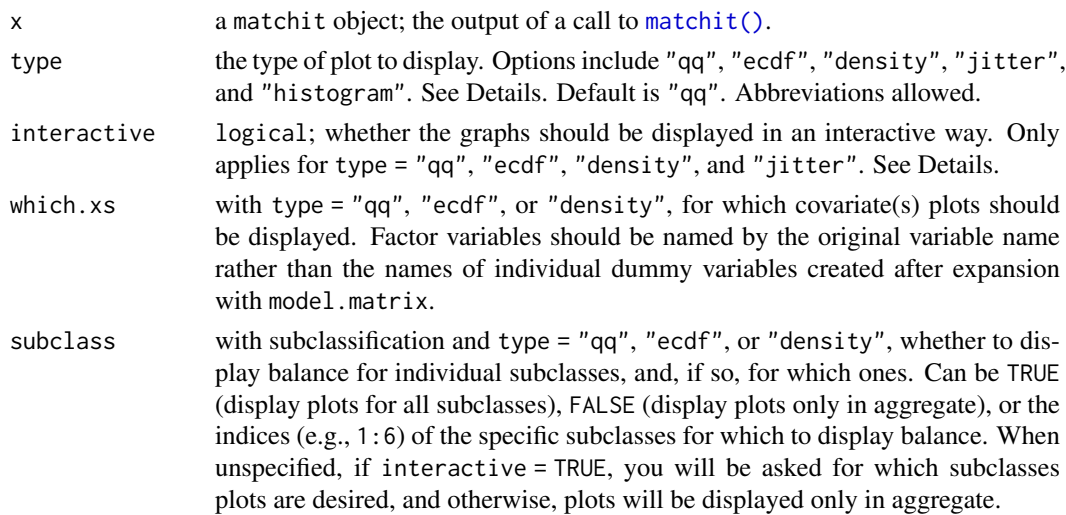

<span id="page-51-0"></span>... arguments passed to [plot\(\)](#page-0-0) to control the appearance of the plot. Not all options are accepted.

#### Details

plot.matchit makes one of five different plots depending on the argument supplied to type. The first three, "qq", "ecdf", and "density", assess balance on the covariates. When interactive = TRUE, plots for three variables will be displayed at a time, and the prompt in the console allows you to move on to the next set of variables. When interactive = FALSE, multiple pages are plotted at the same time, but only the last few variables will be visible in the displayed plot. To see only a few specific variables at a time, use the which.xs argument to display plots for just those variables. If fewer than three variables are available (after expanding factors into their dummies), interactive is ignored.

With type  $=$  "qq", empirical quantile-quantile (eQQ) plots are created for each covariate before and after matching. The plots involve interpolating points in the smaller group based on the weighted quantiles of the other group. When points are approximately on the 45-degree line, the distributions in the treatment and control groups are approximately equal. Major deviations indicate departures from distributional balance. With variable with fewer than 5 unique values, points are jittered to more easily visualize counts.

With type = "ecdf", empirical cumulative density function (eCDF) plots are created for each covariate before and after matching. Two eCDF lines are produced in each plot: a gray one for control units and a black one for treated units. Each point on the lines corresponds to the proportion of units (or proportionate share of weights) less than or equal to the corresponding covariate value (on the x-axis). Deviations between the lines on the same plot indicates distributional imbalance between the treatment groups for the covariate. The eCDF and eQQ statistics in [summary.matchit\(\)](#page-55-1) correspond to these plots: the eCDF max (also known as the Kolmogorov-Smirnov statistic) and mean are the largest and average vertical distance between the lines, and the eQQ max and mean are the largest and average horizontal distance between the lines.

With type = "density", density plots are created for each covariate before and after matching. Two densities are produced in each plot: a gray one for control units and a black one for treated units. The x-axis corresponds to the value of the covariate and the y-axis corresponds to the density or probability of that covariate value in the corresponding group. For binary covariates, bar plots are produced, having the same interpretation. Deviations between the black and gray lines represent imbalances in the covariate distribution; when the lines coincide (i.e., when only the black line is visible), the distributions are identical.

The last two plots, "jitter" and "histogram", visualize the distance (i.e., propensity score) distributions. These plots are more for heuristic purposes since the purpose of matching is to achieve balance on the covariates themselves, not the propensity score.

With type = "jitter", a jitter plot is displayed for distance values before and after matching. This method requires a distance variable (e.g., a propensity score) to have been estimated or supplied in the call to matchit(). The plot displays individuals values for matched and unmatched treatment and control units arranged horizontally by their propensity scores. Points are jitter so counts are easier to see. The size of the points increases when they receive higher weights. When interactive = TRUE, you can click on points in the graph to identify their rownames and indices to further probe extreme values, for example. With subclassification, vertical lines representing the subclass boundaries are overlay on the plots.

With type = "histogram", a histogram of distance values is displayed for the treatment and control groups before and after matching. This method requires a distance variable (e.g., a propensity score) to have been estimated or supplied in the call to matchit(). With subclassification, vertical lines representing the subclass boundaries are overlay on the plots.

With all methods, sampling weights are incorporated into the weights if present.

#### <span id="page-52-0"></span>Note

Sometimes, bugs in the plotting functions can cause strange layout or size issues. Running [frame\(\)](#page-0-0) or [dev.off\(\)](#page-0-0) can be used to reset the plotting pane (note the latter will delete any plots in the plot history).

# See Also

[summary.matchit\(\)](#page-55-1) for numerical summaries of balance, including those that rely on the eQQ and eCDF plots.

[plot.summary.matchit\(\)](#page-52-1) for plotting standardized mean differences in a Love plot.

[cobalt::bal.plot\(\)](#page-0-0) for displaying distributional balance in several other ways that are more easily customizable and produce *ggplot2* objects. *cobalt* functions natively support matchit objects.

#### Examples

```
data("lalonde")
m.out <- matchit(treat ~ age + educ + married +
                   race + re74, data = lalonde,
                 method = "nearest")
plot(m.out, type = "qq", interactive = FALSE,
     which.xs = c("age", "educ", "married"))
plot(m.out, type = "histogram")
s.out \leq matchit(treat \sim age + educ + married +
                   race + nodegree + re74 + re75,
                 data = lalonde, method = "subclass")
plot(s.out, type = "density", interactive = FALSE,
     which.xs = c("age", "educ", "married"),
     subclass = 3plot(s.out, type = "jitter", interactive = FALSE)
```
<span id="page-52-1"></span>plot.summary.matchit *Generate a Love Plot of Standardized Mean Differences*

#### Description

Generates a Love plot, which is a dot plot with variable names on the y-axis and standardized mean differences on the x-axis. Each point represents the standardized mean difference of the corresponding covariate in the matched or unmatched sample. Love plots are a simple way to display covariate balance before and after matching. The plots are generated using [dotchart\(\)](#page-0-0) and [points\(\)](#page-0-0).

#### Usage

```
## S3 method for class 'summary.matchit'
plot(x, abs = TRUE, var.order = "data",threshold = c(.1, .05), position = "bottomright", ...)
```
# <span id="page-53-0"></span>Arguments

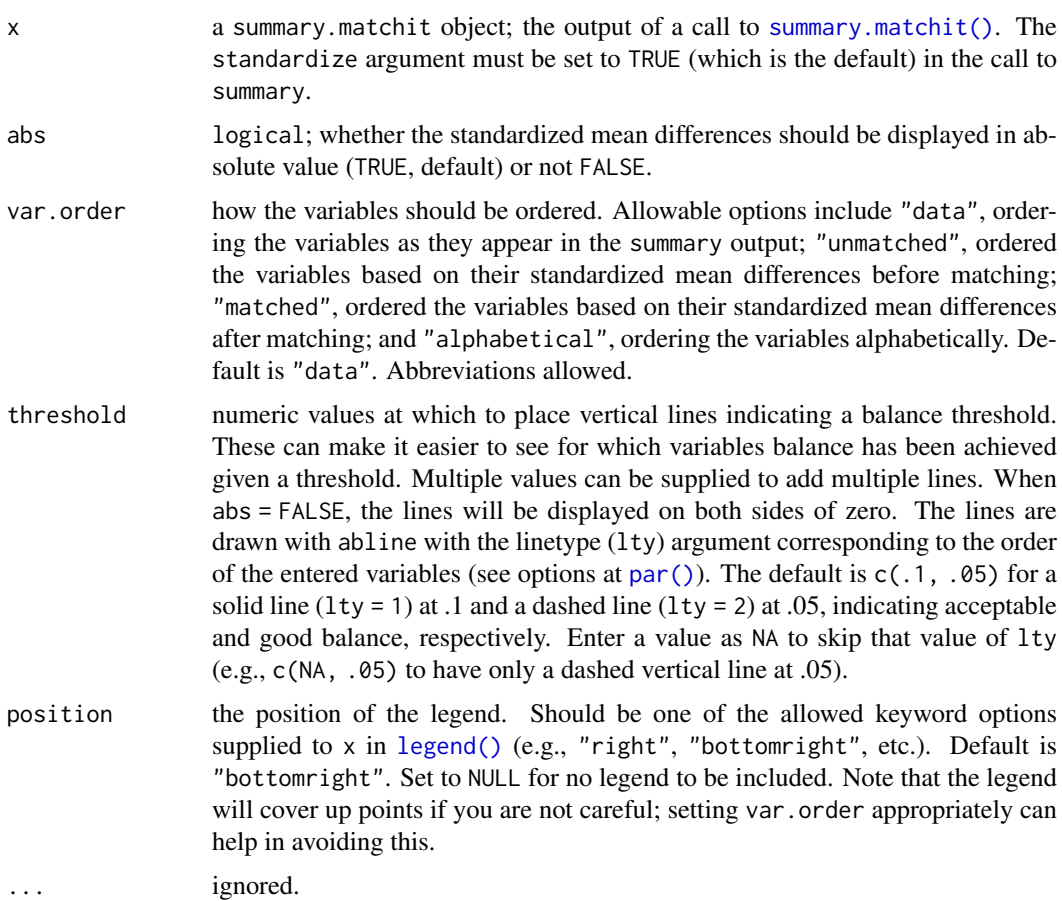

# Details

For matching methods other than subclassification, plot. summary.matchit uses x\$sum.all[,"Std. Mean Diff."] and x\$sum.matched[,"Std. Mean Diff."] as the x-axis values. For subclassification, in addition to points for the unadjusted and aggregate subclass balance, numerals representing balance in individual subclasses are plotted if subclass = TRUE in the call to summary. Aggregate subclass standardized mean differences are taken from x\$sum.across[,"Std. Mean Diff."] and the subclass-specific mean differences are taken from x\$sum.subclass.

#### Value

A plot is displayed, and x is invisibly returned.

# Author(s)

Noah Greifer

# See Also

#### [summary.matchit\(\)](#page-55-1), [dotchart\(\)](#page-0-0)

[cobalt::love.plot\(\)](#page-0-0) is a more flexible and sophisticated function to make Love plots and is also natively compatible with matchit objects.

# <span id="page-54-0"></span>rbind.matchdata 55

#### Examples

```
data("lalonde")
m.out <- matchit(treat ~ age + educ + married +
                  race + re74, data = lalonde,
                 method = "nearest")
plot(summary(m.out, interactions = TRUE),
     var.order = "unmatched")
s.out \leq matchit(treat \sim age + educ + married +
                   race + nodegree + re74 + re75,
                 data = lalonde, method = "subclass")
plot(summary(s.out, subclass = TRUE),
     var.order = "unmatched", abs = FALSE)
```
<span id="page-54-1"></span>rbind.matchdata *Append matched datasets together*

# Description

These functions are [rbind\(\)](#page-0-0) methods for objects resulting from calls to [match.data\(\)](#page-11-1) and [get\\_matches\(\)](#page-11-2). They function nearly identically to rbind.data.frame(); see Details for how they differ.

#### Usage

```
## S3 method for class 'matchdata'
rbind(..., deparse. level = 1)## S3 method for class 'getmatches'
rbind(..., deparse. level = 1)
```
#### Arguments

... Two or more matchdata or getmatches objects the output of calls to [match.data\(\)](#page-11-1) and [get\\_matches\(\)](#page-11-2), respectively. Supplied objects must either be all matchdata objects or all getmatches objects.

deparse.level Passed to [rbind\(\)](#page-0-0).

#### Details

rbind() appends two or more datasets row-wise. This can be useful when matching was performed separately on subsets of the original data and they are to be combined into a single dataset for effect estimation. Using the regular data.frame method for rbind() would pose a problem, however; the subclass variable would have repeated names across different datasets, even though units only belong to the subclasses in their respective datasets. rbind.matchdata() renames the subclasses so that the correct subclass membership is maintained.

The supplied matched datasets must be generated from the same original dataset, that is, having the same variables in it. The added components (e.g., weights, subclass) can be named differently in different datasets but will be changed to have the same name in the output.

rbind.getmatches() and rbind.matchdata() are identical.

#### Value

An object of the same class as those supplied to it (i.e., a matchdata object if matchdata objects are supplied and a getmatches object if getmatches objects are supplied). [rbind\(\)](#page-0-0) is called on the objects after adjusting the variables so that the appropriate method will be dispatched corresponding to the class of the original data object.

# Author(s)

Noah Greifer

#### See Also

#### [match.data\(\)](#page-11-1), [rbind\(\)](#page-0-0)

See vignettes("estimating-effects") for details on using rbind() for effect estimation after subsetting the data.

#### Examples

data("lalonde")

```
# Matching based on race subsets
m.out_b <- matchit(treat ~ age + educ + married +
                    nodegree + re74 + re75,
                  data = subset(lalonde, race == "black"))
md_b <- match.data(m.out_b)
m.out_h <- m \cdot int(treat \sim age + educ + married +nodegree + re74 + re75,
                  data = subset(lalonde, race == "hispan"))
md_h <- match.data(m.out_h)
m.out_w <- matchit(treat ~ age + educ + married +
                    nodegree + re74 + re75,
                  data = subset(lalonde, race == "white"))
md_w <- match.data(m.out_w)
#Bind the datasets together
md_all <- rbind(md_b, md_h, md_w)
#Subclass conflicts are avoided
levels(md_all$subclass)
```
<span id="page-55-1"></span>summary.matchit *View a balance summary of a* matchit *object*

#### **Description**

Computes and prints balance statistics for matchit and matchit.subclass objects. Balance should be assessed to ensure the matching or subclassification was effective at eliminating treatment group imbalance and should be reported in the write-up of the results of the analysis.

<span id="page-55-0"></span>

### <span id="page-56-0"></span>summary.matchit 57

# Usage

```
## S3 method for class 'matchit'
summary(object, interactions = FALSE,
       addlvariables = NULL, standardize = TRUE,
       data = NULL, pair.dist = TRUE, un = TRUE,
        improvement = FALSE, ...)## S3 method for class 'matchit.subclass'
summary(object, interactions = FALSE,
        addlvariables = NULL, standardize = TRUE,
       data = NULL, pair.dist = FALSE, subclass = FALSE,
       un = TRUE, import = FALSE, ...)## S3 method for class 'summary.matchit'
print(x, digits = max(3, getOption("digits") - 3),...)
## S3 method for class 'summary.matchit.subclass'
print(x, digits = max(3, getOption("digits") - 3),...)
```
# Arguments

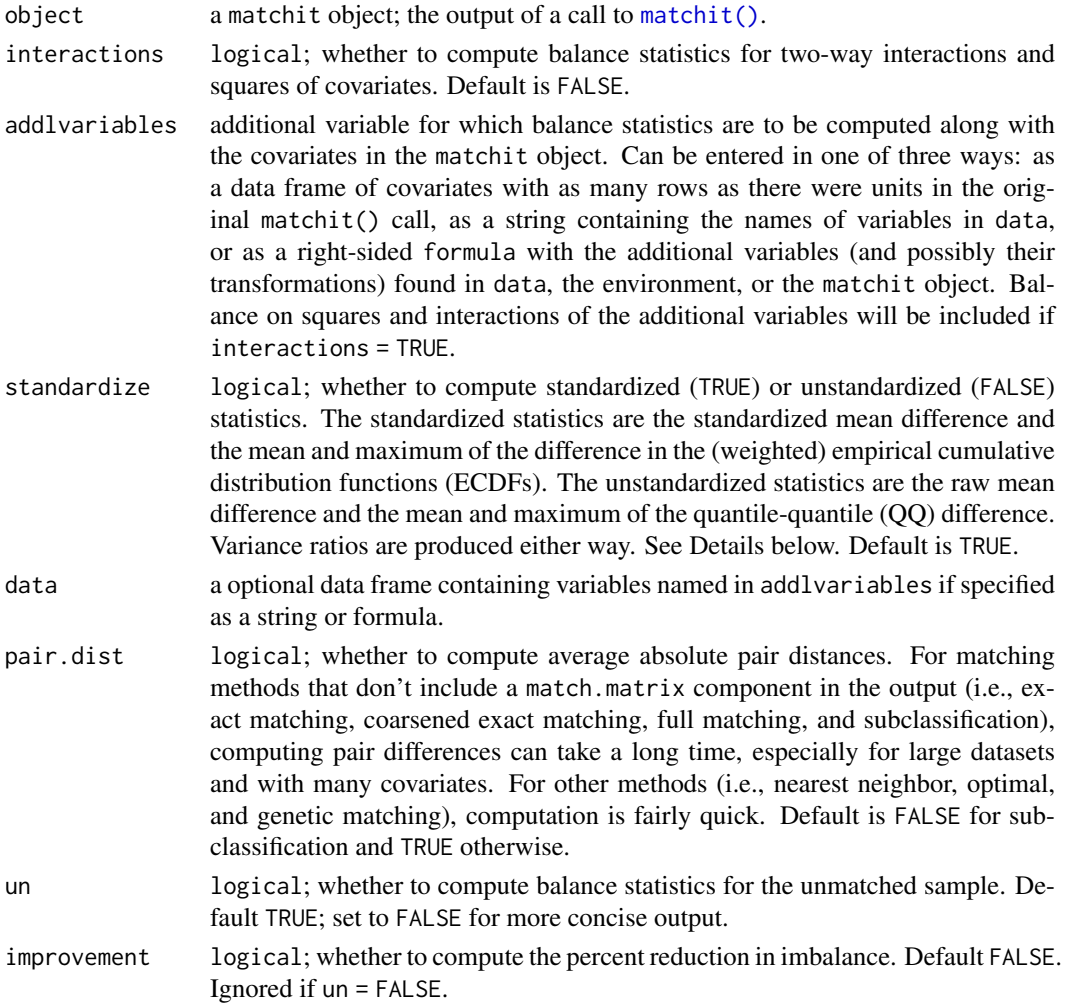

<span id="page-57-0"></span>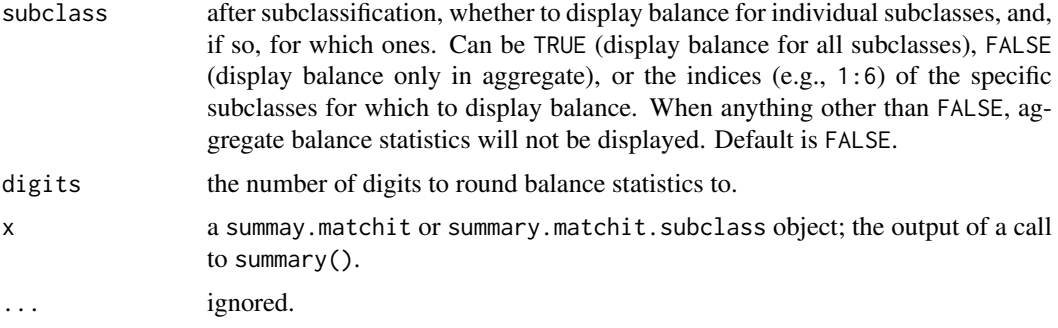

#### Details

summary() computes a balance summary of a matchit object. This include balance before and after matching or subclassification, as well as the percent improvement in balance. The variables for which balance statistics are computed are those included in the formula, exact, and mahvars arguments to  $matchit()$ , as well as the distance measure if distance is was supplied as a numeric vector or method of estimating propensity scores. The X component of the matchit object is used to supply the covariates.

The standardized mean differences are computed both before and after matching or subclassification as the difference in treatment group means divided by a standardization factor computed in the unmatched (original) sample. The standardization factor depends on the argument supplied to estimand in matchit(): for "ATT", it is the standard deviation in the treated group; for "ATC", it is the standard deviation in the control group; for "ATE", it is the square root of the average of the variances within each treatment group. The post-matching mean difference is computed with weighted means in the treatment groups using the matching or subclassification weights.

The variance ratio is computed as the ratio of the treatment group variances. Variance ratios are not computed for binary variables because their variance is a function solely of their mean. After matching, weighted variances are computed using the formula used in  $cov.w(t)$ . The percent reduction in bias is computed using the log of the variance ratios.

The eCDF difference statistics are computed by creating a (weighted) eCDF for each group and taking the difference between them for each covariate value. The eCDF is a function that outputs the (weighted) proportion of units with covariate values at or lower than the input value. The maximum eCDF difference is the same thing as the Kolmogorov-Smirnov statistic. The values are bounded at zero and one, with values closer to zero indicating good overlap between the covariate distributions in the treated and control groups. For binary variables, all eCDF differences are equal to the (weighted) difference in proportion and are computed that way.

The QQ difference statistics are computed by creating two samples of the same size by interpolating the values of the larger one. The values are arranged in order for each sample. The QQ difference for each quantile is the difference between the observed covariate values at that quantile between the two groups. The difference is on the scale of the original covariate. Values close to zero indicate good overlap between the covariate distributions in the treated and control groups. A weighted interpolation is used for post-matching QQ differences. For binary variables, all QQ differences are equal to the (weighted) difference in proportion and are computed that way.

The pair distance is the average of the absolute differences of a variable between pairs. For example, if a treated unit was paired with four control units, that set of units would contribute four absolute differences to the average. Within a subclass, each combination of treated and control unit forms a pair that contributes once to the average. The pair distance is described in Stuart and Green (2008) and is the value that is minimized when using optimal (full) matching. When standardize = TRUE, the standardized versions of the variables are used, where the standardization factor is as described above for the standardized mean differences. Pair distances are not computed in the <span id="page-58-0"></span>unmatched sample (because there are no pairs). Because pair distance can take a while to compute, especially with large datasets or for many covariates, setting pair.dist = FALSE is one way to speed up summary().

The effective sample size (ESS) is a measure of the size of a hypothetical unweighted sample with roughly the same precision as a weighted sample. When non-uniform matching weights are computed (e.g., as a result of full matching, matching with replacement, or subclassification), the ESS can be used to quantify the potential precision remaining in the matched sample. The ESS will always be less than or equal to the matched sample size, reflecting the loss in precision due to using the weights. With non-uniform weights, it is printed in the sample size table; otherwise, it is removed because it does not contain additional information above the matched sample size.

After subclassification, the aggregate balance statistics are computed using the subclassification weights rather than averaging across subclasses.

All balance statistics (except pair differences) are computed incorporating the sampling weights supplied to matchit(), if any. The unadjusted balance statistics include the sampling weights and the adjusted balance statistics use the matching weights multiplied by the sampling weights.

When printing, NA values are replaced with periods (.), and the pair distance column in the unmatched and percent balance improvement components of the output are omitted.

#### Value

For matchit objects, a summary.matchit object, which is a list with the following components:

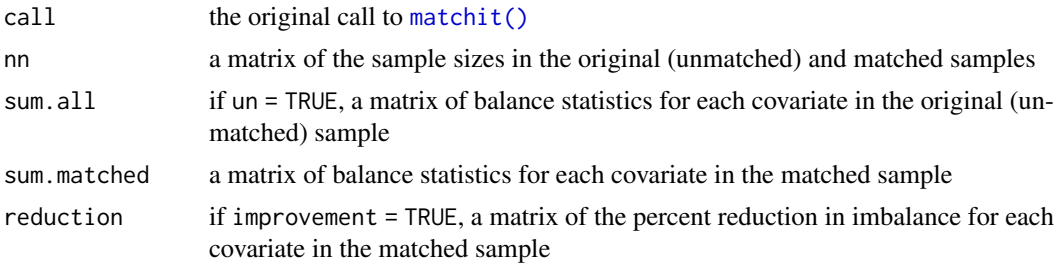

For match. subclass objects, a summary.matchit. subclass object, which is a list as above containing the following components:

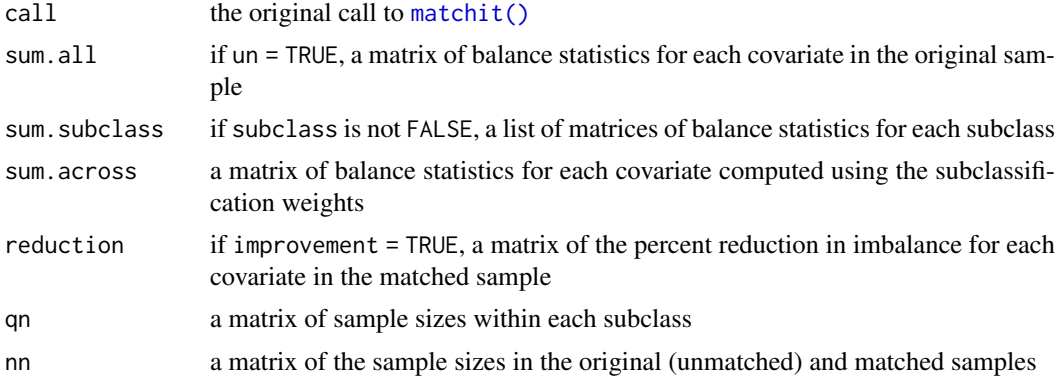

#### See Also

[summary\(\)](#page-0-0) for the generic method;  $plot \, . \, summary \, .$  matchit() for making a Love plot from summary() output.

[cobalt::bal.tab.matchit\(\)](#page-0-0), which also displays balance for matchit objects.

# Examples

```
data("lalonde")
m.out <- matchit(treat ~ age + educ + married +
                   race + re74, data = lalonde,
                 method = "nearest", exact = \sim married,
                 replace = TRUE)
summary(m.out, interactions = TRUE)
s.out <- matchit(treat ~ age + educ + married +
                  race + nodegree + re74 + re75,
                data = lalonde, method = "subclass")
summary(s.out, addlvariables = ~log(age) + I(re74==0))
summary(s.out, subclass = TRUE)
```
# <span id="page-60-0"></span>Index

∗ datasets lalonde, [11](#page-10-0) add\_s.weights, [2](#page-1-0) binomial(), *[4,](#page-3-0) [5](#page-4-0)* CBPS::CBPS(), *[6](#page-5-0)* cobalt::bal.plot(), *[53](#page-52-0)* cobalt::bal.tab.matchit(), *[59](#page-58-0)* cobalt::love.plot(), *[54](#page-53-0)* corresponding function, *[6](#page-5-0)* cov.wt(), *[58](#page-57-0)* dbarts::bart2(), *[6](#page-5-0)* dbarts::fitted(), *[6](#page-5-0)* dev.off(), *[53](#page-52-0)* dist, *[7](#page-6-0)* dist(), *[10](#page-9-0)*, *[28](#page-27-0)* distance, [4,](#page-3-0) *[10](#page-9-0)*, *[16,](#page-15-0) [17](#page-16-0)*, *[19](#page-18-0)*, *[28](#page-27-0)*, *[33](#page-32-0)*, *[37](#page-36-0)*, *[41](#page-40-0)*, *[45](#page-44-0)*, *[49](#page-48-0)* dotchart(), *[53,](#page-52-0) [54](#page-53-0)* euclidean\_dist, [8](#page-7-0) fitted, *[6](#page-5-0)* fitted(), *[5](#page-4-0)* formula(), *[16](#page-15-0)*, *[23](#page-22-0)*, *[27](#page-26-0)*, *[31](#page-30-0)*, *[33](#page-32-0)*, *[37](#page-36-0)*, *[40](#page-39-0)*, *[45](#page-44-0)*, *[49](#page-48-0)* frame(), *[53](#page-52-0)* gbm::gbm(), *[5](#page-4-0)* gbm::gbm.perf(), *[5](#page-4-0)* gbm::predict.gbm(), *[5](#page-4-0)* get\_matches *(*match.data*)*, [12](#page-11-0) get\_matches(), *[2](#page-1-0)*, *[55](#page-54-0)* glm(), *[4](#page-3-0)*, *[16](#page-15-0)* glmnet::cv.glmnet(), *[5](#page-4-0)* glmnet::predict.cv.glmnet(), *[5](#page-4-0)* hist(), *[29](#page-28-0)* lalonde, [11](#page-10-0) lapply(), *[14](#page-13-0)* legend(), *[54](#page-53-0)*

mahalanobis\_dist *(*euclidean\_dist*)*, [8](#page-7-0)

mahalanobis\_dist(), *[7](#page-6-0)* match.data, [12](#page-11-0) match.data(), *[2,](#page-1-0) [3](#page-2-0)*, *[20](#page-19-0)*, *[55,](#page-54-0) [56](#page-55-0)* Matching::GenMatch(), *[36](#page-35-0)*, *[38,](#page-37-0) [39](#page-38-0)* Matching::Match(), *[36](#page-35-0)*, *[39](#page-38-0)* MatchIt *(*matchit*)*, [15](#page-14-0) matchit, [15](#page-14-0) matchit(), *[2](#page-1-0)[–4](#page-3-0)*, *[8](#page-7-0)*, *[10](#page-9-0)*, *[13](#page-12-0)*, *[15](#page-14-0)*, *[22](#page-21-0)*, *[25](#page-24-0)[–27](#page-26-0)*, *[29](#page-28-0)[–37](#page-36-0)*, *[39](#page-38-0)[–41](#page-40-0)*, *[43,](#page-42-0) [44](#page-43-0)*, *[47](#page-46-0)[–51](#page-50-0)*, *[57](#page-56-0)[–59](#page-58-0)* method\_cardinality, *[18](#page-17-0)*, [22](#page-21-0) method\_cem, *[18](#page-17-0)*, [26,](#page-25-0) *[32](#page-31-0)* method\_exact, *[18](#page-17-0)*, *[30](#page-29-0)*, [30](#page-29-0) method\_full, *[18](#page-17-0)*, [32,](#page-31-0) *[47,](#page-46-0) [48](#page-47-0)*, *[50](#page-49-0)* method\_genetic, *[18](#page-17-0)*, [36](#page-35-0) method\_nearest, *[18](#page-17-0)*, [40,](#page-39-0) *[47](#page-46-0)* method\_optimal, *[18](#page-17-0)*, *[35](#page-34-0)*, *[43](#page-42-0)*, [44](#page-43-0) method\_subclass, *[18](#page-17-0)*, *[21](#page-20-0)*, [48](#page-47-0) mgcv::formula.gam(), *[5](#page-4-0)* mgcv::gam(), *[4,](#page-3-0) [5](#page-4-0)* mgcv::gam.models(), *[5](#page-4-0)* mgcv::predict.gam(), *[4](#page-3-0)* mgcv::s(), *[5](#page-4-0)* mgcv::t2(), *[5](#page-4-0)* mgcv::te(), *[5](#page-4-0)* mgcv::ti(), *[5](#page-4-0)* model.matrix(), *[5](#page-4-0)* nclass.FD(), *[27](#page-26-0)* nclass.scott(), *[27](#page-26-0)*, *[29](#page-28-0)* nclass.Sturges(), *[27](#page-26-0)*, *[29](#page-28-0)* nnet::nnet(), *[5](#page-4-0)* optmatch::antiExactMatch(), *[33](#page-32-0)*, *[45](#page-44-0)* optmatch::caliper(), *[33](#page-32-0)* optmatch::exactMatch(), *[33](#page-32-0)*, *[45](#page-44-0)* optmatch::fullmatch(), *[32](#page-31-0)*, *[34,](#page-33-0) [35](#page-34-0)*, *[46](#page-45-0)[–48](#page-47-0)* optmatch::match\_on(), *[7](#page-6-0)*, *[10](#page-9-0)*, *[35](#page-34-0)*, *[47](#page-46-0)* optmatch::pairmatch(), *[44](#page-43-0)*, *[47](#page-46-0)* optmatch::setMaxProblemSize(), *[34](#page-33-0)*, *[47](#page-46-0)* par(), *[54](#page-53-0)*

plot(), *[52](#page-51-0)* plot.matchit, [51](#page-50-0) plot.matchit(), *[2](#page-1-0)*, *[21](#page-20-0)*

```
53
plot.summary.matchit()
, 51
, 53
, 59
points()
, 53
predict.glm()
,
4
print.matchit
(matchit
)
, 15
print.summary.matchit (summary.matchit
)
, 56
randomForest::predict.randomForest()
,
        5
randomForest::randomForest()
,
5
rbind()
, 14
, 55
, 56
rbind.getmatches
(rbind.matchdata
)
, 55
rbind.matchdata
, 55
rbind.matchdata()
, 15
rgenoud::genoud()
, 36
robust_mahalanobis_dist (euclidean_dist)
,
8
rpart::predict.rpart()
,
5
rpart::rpart()
,
5
scaled_euclidean_dist
(euclidean_dist
)
,
        8
seed
,
5
set.seed()
, 18
summary()
, 59
56
summary.matchit()
,
2
, 21
, 23
, 52
–54
```